# **CFA Example Using Forgiveness of Situations (N = 1103)**

The Forgiveness of Situations Subscale includes 6 items, 3 of which are reverse-coded, on a 7-point scale:

- 1. When things go wrong for reasons that can't be controlled, I get stuck in negative thoughts about it. **(R)**
	- 2. With time I can be understanding of bad circumstances in my life.
	- 3. If I am disappointed by uncontrollable circumstances in my life, I continue to think negatively about them. **(R)**
	- 4. I eventually make peace with bad situations in my life.
	- 5. It's really hard for me to accept negative situations that aren't anybody's fault. **(R)**
	- 6. Eventually I let go of negative thoughts about bad circumstances that are beyond anyone's control.

Response Anchors:  $1 =$  Almost Always False of Me,  $2=$ ?,  $3 =$  More Often False of Me,  $4 = ?$ ,  $5$  = More Often True of Me,  $6$  =  $?$ ,  $7$  = Almost Always True of Me

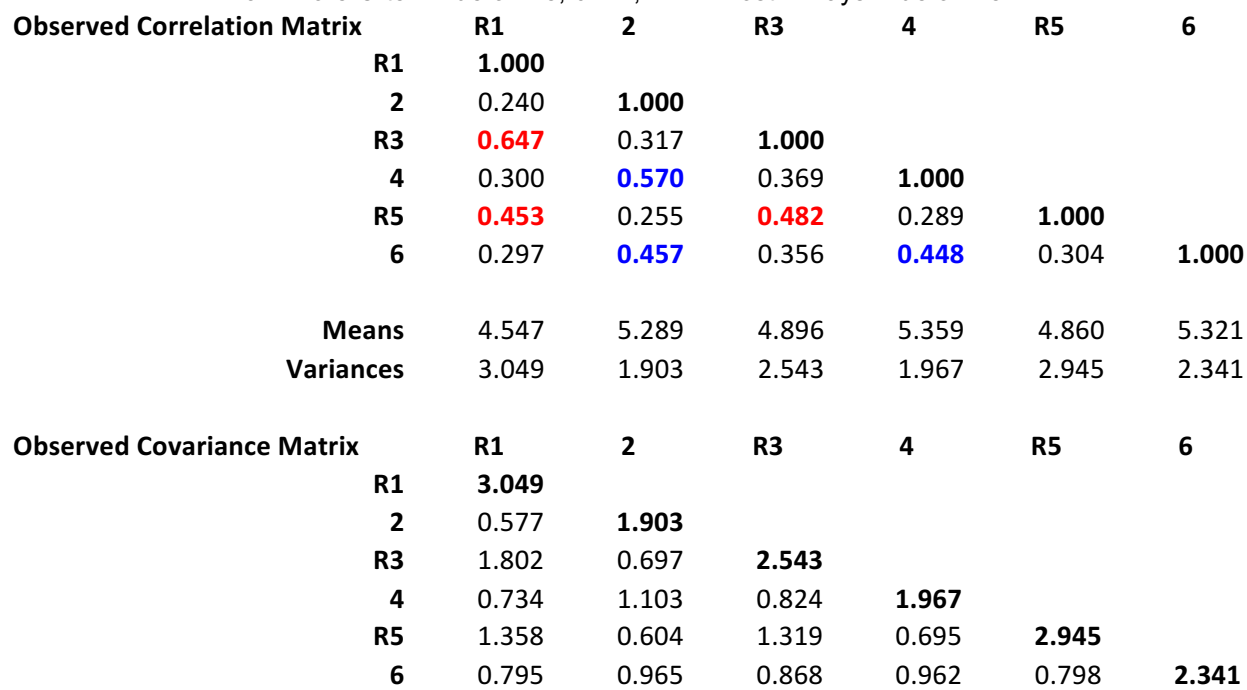

To do CFA analysis, you only really need means, variances, and either correlations or covariances among items: **Covariance**<sub>y1,y2</sub> = Correlation<sub>y1,y2</sub> \* SD(Y<sub>1</sub>) \*SD(Y<sub>2</sub>) OR Correlation<sub>y1,y2</sub> = Covariance<sub>y1,y2</sub> / SD(Y<sub>1</sub>) \*SD(Y<sub>2</sub>)

## **Distributions of item responses – do these look "normal enough" to you?**

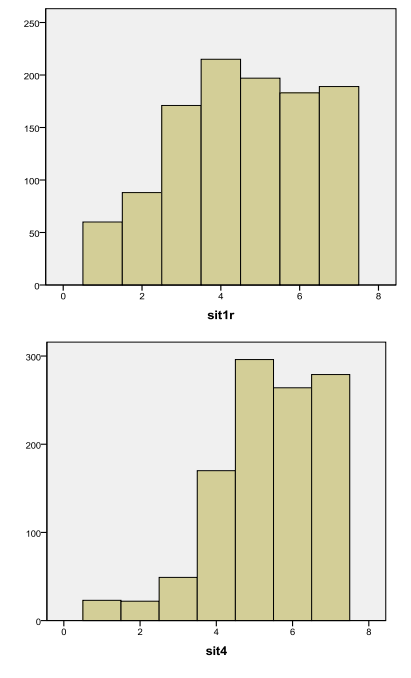

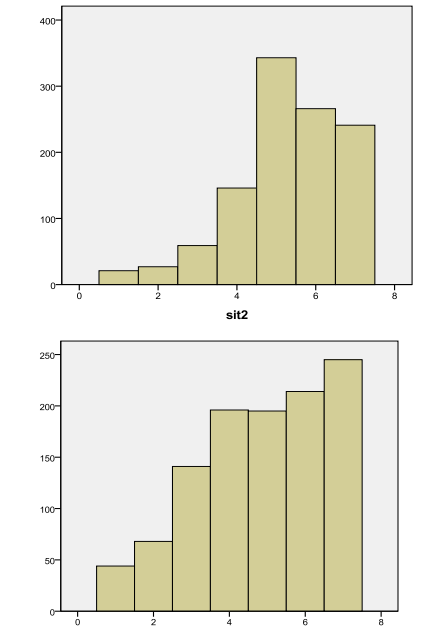

sit5ı

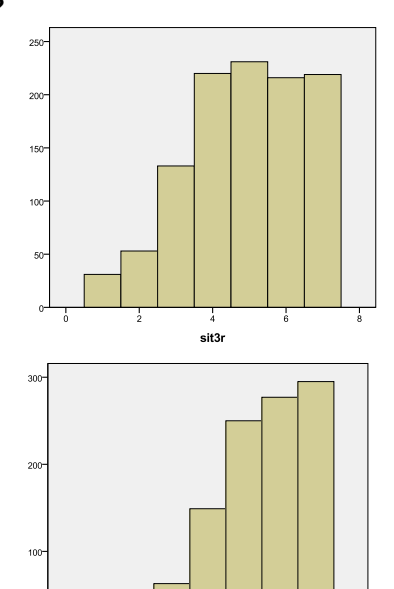

#### **Mplus Code to Read in Data:**

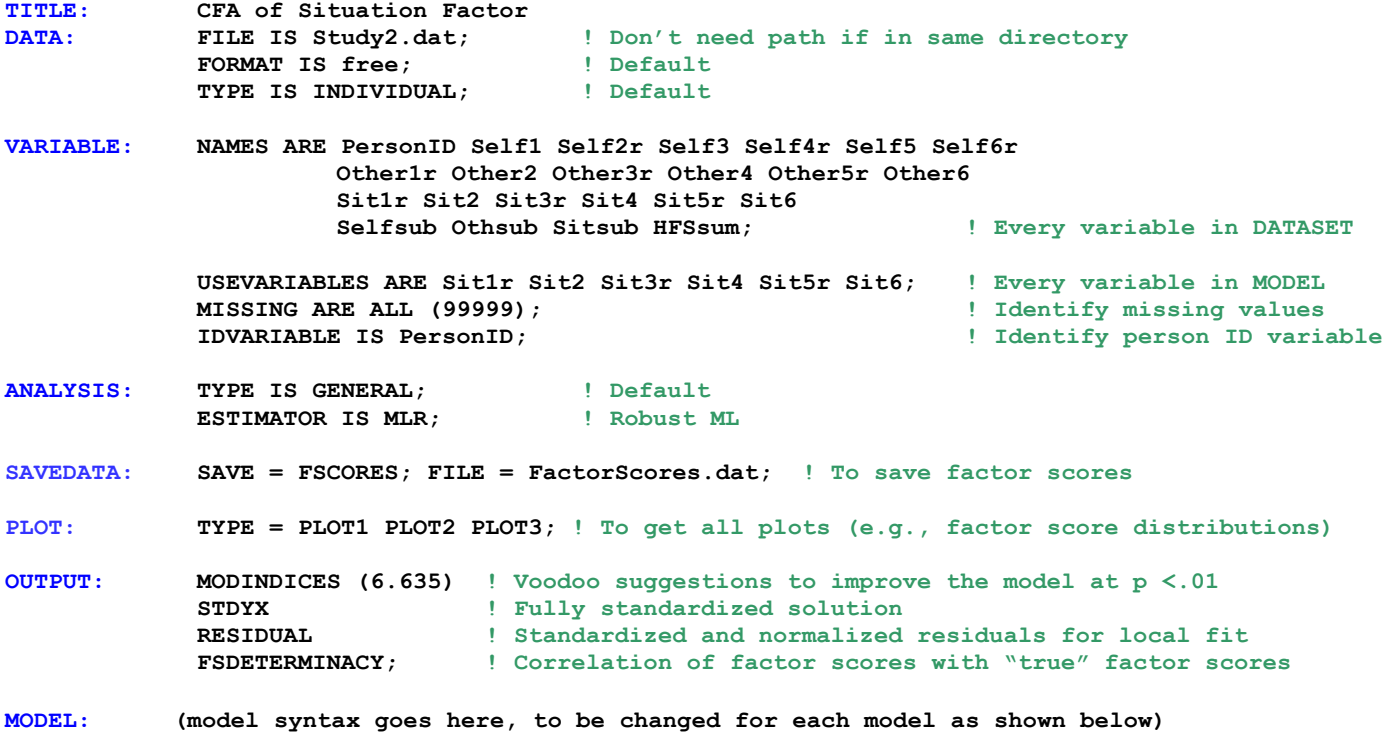

**Model 1. Fully Z-Scored Factor Model Identification (Factor Variance = 1, Factor Mean = 0, All Loadings and Intercepts Estimated)**

**The following code refers to EVERY model parameter for completeness:**

```
!Model 1 – Fully Z-Scored Factor Identification Approach
     ! Item factor loadings --> @=fixed, *=free à * REQUIRED for first item if free
        Sit BY Sit1r* Sit2* Sit3r* Sit4* Sit5r* Sit6*;
     ! Item intercepts --> [ ] indicates means or intercepts, @=fixed, *=free
         [Sit1r* Sit2* Sit3r* Sit4* Sit5r* Sit6*];
     ! Item error variances --> just list item by itself, @=fixed, *=free
        Sit1r* Sit2* Sit3r* Sit4* Sit5r* Sit6*;
     ! Factor variance --> just list factor by itself, @=fixed, *=free
        Sit@1;
     ! Factor mean --> [ ] indicates means or intercepts, @=fixed, *=free
         [Sit@0];
```
**In reality, all you'd need to write to define this model is:**

```
 ! Item factor loadings --> @=fixed, *=free à * REQUIRED for first item if free
    Sit BY Sit1r* Sit2 Sit3r Sit4 Sit5r Sit6;
 ! Factor variance --> just list factor by itself, @=fixed, *=free
    Sit@1;
```
By default, all intercepts are estimated separately and the factor mean is fixed at 0. By default, all residual variances for the items are estimated separately, too. By default, factor variances and covariances are estimated freely.

## **Model 1. Fully Z-Scored Factor Model Identification (Factor Variance = 1, Factor Mean = 0, All Loadings and Intercepts Estimated)**

**UNSTANDARDIZED MODEL RESULTS**

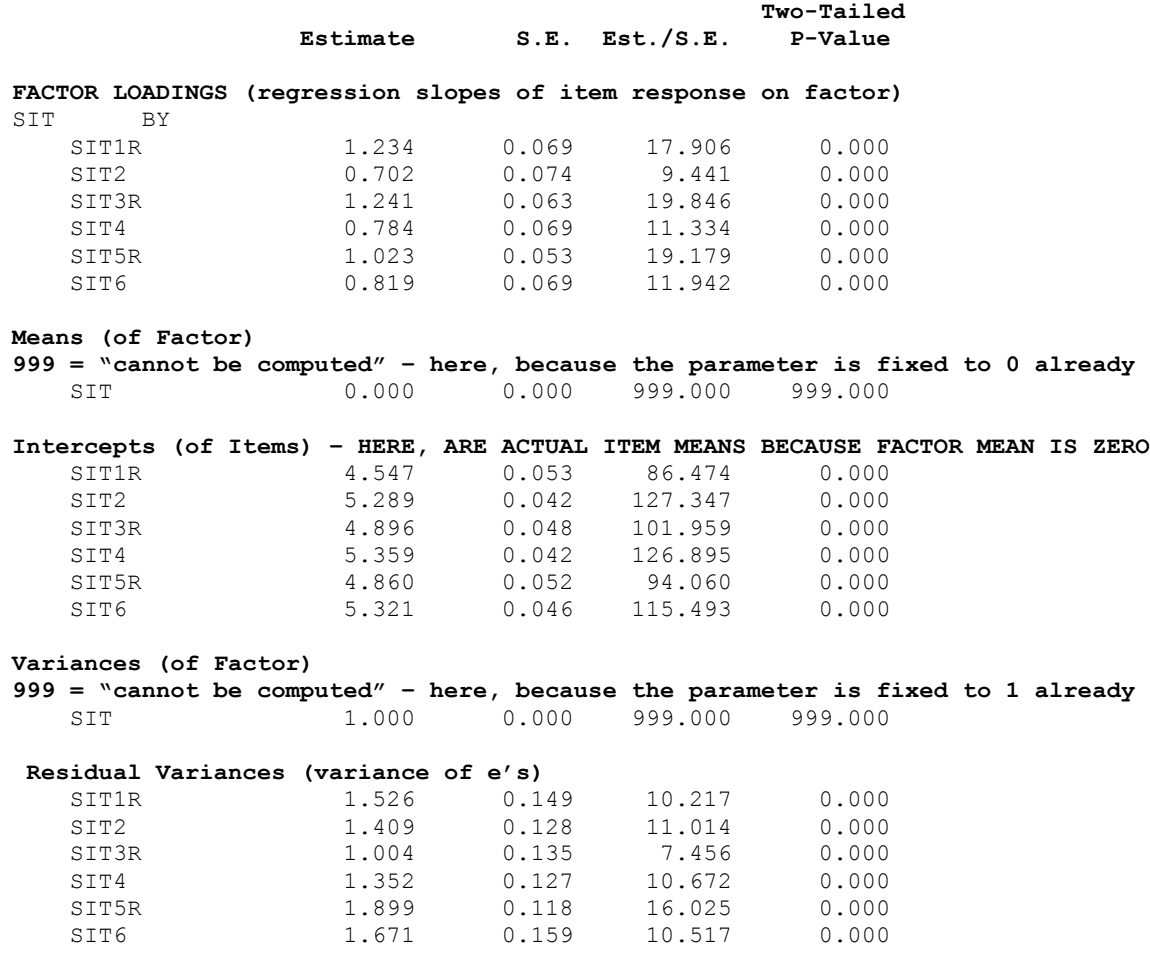

### **Making use of the unstandardized model estimates:**

Writing out the model—individual predicted values:

 $Y_1 = \mu_1 + \lambda_1 F + e_1$  $Y_1 = 4.547 + 1.234F + e_1$ 

Writing out the model—predicted item variances and covariances:

 $Var(Y_1) = (\lambda_1^2) Var(F) + Var(e_1)$ Var(Y<sub>1</sub>) = (1.234<sup>2</sup>)\*(1) + 1.526 = 3.049 (= original item variance)

Cov(Y<sub>1</sub>,Y<sub>2</sub>) =  $\lambda_1$ <sup>\*</sup>Var(F)<sup>\*</sup>  $\lambda_2$  $Cov(Y_1, Y_2) = (1.234)^*(1)^*(0.702) = 0.866$ 

(actual covariance = .577, so the model over-predicted how related items 1 and 2 should be)

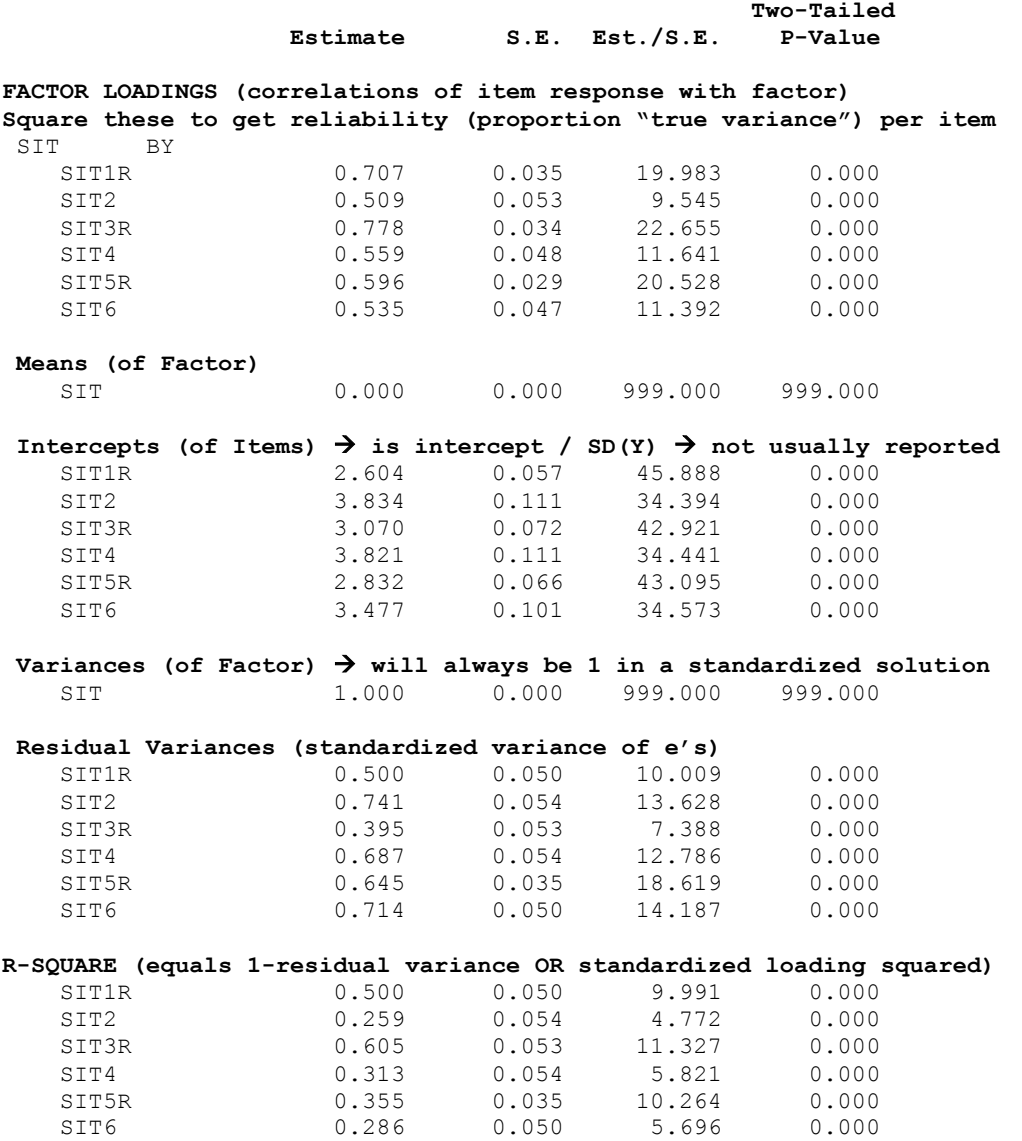

The standardized solution will look identical across methods of model identification with respect to the factor loadings, error variances, and R-square values for the items. The standardized intercepts will change because they depend on the unstandardized intercepts (but nobody reports them anyway).

#### **Making use of the standardized model estimates:**

Writing out the model – predicted item correlations:

Corr(Y<sub>1</sub>,Y<sub>2</sub>) =  $\lambda_1$ <sup>\*</sup>Var(F)<sup>\*</sup>  $\lambda_2$ 

 $Corr(Y_1, Y_2) = (.707)^*(1)^*(.509) = .360$ 

(actual correlation = .240, so the model over-predicted how related 1 and 2 should be)

## **Next up: two equivalent ways of getting the same model, but with different scaling (i.e., different means of identification…)**

#### EPSY 906 / CLDP 948 Example 4 page 5

**Now let's see the model parameters when using the marker item for model identification instead… Model 2. Marker Item Loading = 1, Factor Mean = 0 (Factor Variance, All Intercepts Estimated)**

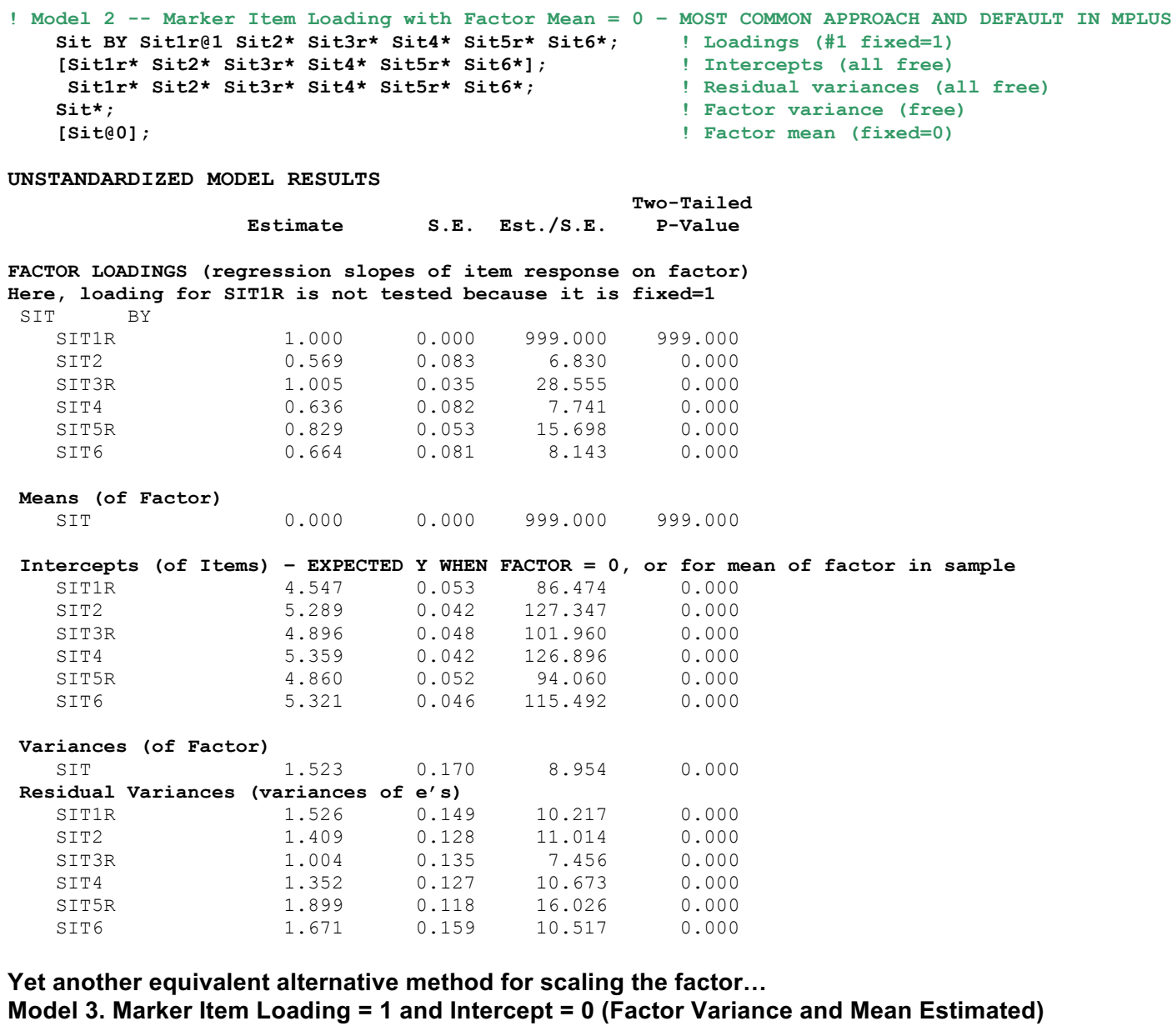

```
! Model 3 -- Marker Item Loading and Intercept
   Sit BY Sit1r@1 Sit2* Sit3r* Sit4* Sit5r* Sit6*; <br>[Sit1r@0 Sit2* Sit3r* Sit4* Sit5r* Sit6*]; <br>[Sit1r@0 Sit2* Sit3r* Sit5r* Sit5r*]; <br>[Intercepts (1 fixed=0)
    [Sit1r@0 Sit2* Sit3r* Sit4* Sit5r* Sit6*]; ! Intercepts (1 fixed=0)
    Sit1r* Sit2* Sit3r* Sit4* Sit5r* Sit6*; ! Residual variances (all free)
   Sit*; \qquad \qquad Sit*; \qquad \qquad Sit*; \qquad \qquad Factor variance (free)
    [Sit*]; ! Factor mean (free)
Means (of Factor) \rightarrow Note is mean of marker item 1
   SIT 4.547 0.053 86.474 0.000
Intercepts (of Items) – EXPECTED Y WHEN FACTOR = 0 
HERE, WHICH IS WHEN ITEM 1 = 0 \rightarrow beyond scale of item, so values are very low
 SIT1R 0.000 0.000 999.000 999.000
 SIT2 2.701 0.383 7.046 0.000
 SIT3R 0.325 0.171 1.899 0.058
 SIT4 2.469 0.380 6.504 0.000
 SIT5R 1.092 0.246 4.431 0.000
 SIT6 2.304 0.369 6.250 0.000
```
### **Calculating model degrees of freedom:**

Total df =  $[v(v+1)/2] + v = 27$ Spent by model = 18 Leftover  $df = 9$ 

### **Model fit information for a single-factor model (same regardless of factor scaling method):**

**Number of Free Parameters** 18  $\rightarrow$  is # of estimated parameters ("free" to be not 0) **Loglikelihood – use for testing differences in model fit across nested models** H0 Value  $-11536.404$   $\rightarrow$  this is for your specified model HO Scaling Correction Factor 1.4158  $\rightarrow$  indicates how far off from normal=1 for MLR H1 Value  $-11322.435$   $\rightarrow$  this is for a saturated (perfect) model H1 Scaling Correction Factor  $1.4073$   $\rightarrow$  indicates how far off from normal=1 for MLR **Information Criteria** à "smaller is better" – use for nested or non-nested model comparisons

Akaike (AIC) 23108.808  $\rightarrow$  AIC =  $(-2 \times LL_{H0})$  + (2\*estimated parameters) Bayesian (BIC) 23198.912  $\rightarrow$  BIC = (-2\*LL<sub>H0</sub>) + (LN N\*estimated parameters)<br>Sample-Size Adjusted BIC 23141.739  $\rightarrow$  BIC replacing N with (N + 2) / 24 23141.739  $\rightarrow$  BIC replacing N with (N + 2) / 24  $(n* = (n + 2) / 24)$ 

**Chi-Square Test of Model Fit (Significance is bad here)** à **for your specified model**

Value **307.799**<br>Degrees of Freedom **307.799**  $9 \rightarrow$  leftover after estimating our one-factor model 0.0000  $P-Value$ Scaling Correction Factor 1.3903  $\rightarrow$  indicates how far off from normal=1 for MLR  $> 1$  = leptokurtic distribution (too-fat tails) < 1 = platykurtotic distribution (too-thin tails)

The chi-square value for MLM, MLMV, MLR, ULSMV, WLSM and WLSMV cannot be used for chi-square difference testing in the regular way. MLM, MLR and WLSM chi-square difference testing is described on the Mplus website. MLMV, WLSMV, and ULSMV difference testing is done using the DIFFTEST option.

**Where does this χ<sup>2</sup> value for "model fit" come from? A rescaled −2LL model comparison of this onefactor model (H0) against the saturated model (H1) that perfectly reproduces the data covariances:**

 $\_$  ,  $\_$  ,  $\_$  ,  $\_$  ,  $\_$  ,  $\_$  ,  $\_$  ,  $\_$  ,  $\_$  ,  $\_$  ,  $\_$  ,  $\_$  ,  $\_$  ,  $\_$  ,  $\_$  ,  $\_$  ,  $\_$  ,  $\_$  ,  $\_$  ,  $\_$  ,  $\_$  ,  $\_$  ,  $\_$  ,  $\_$  ,  $\_$  ,  $\_$  ,  $\_$  ,  $\_$  ,  $\_$  ,  $\_$  ,  $\_$  ,  $\_$  ,  $\_$  ,  $\_$  ,  $\_$  ,  $\_$  ,  $\_$  ,

Step 1: Original  $-2\Delta L$  =  $-2$ \*(LL<sub>fewer</sub> – LL<sub>more</sub>) =  $-2$ ( $-11,536.404$  + 11,322.435) = 427.938

Step 2: Scaling correction =  $[(\# \text{params}_{\text{fewer}}^* \text{scale}_{\text{fewer}}) - (\# \text{params}_{\text{more}}^* \text{scale}_{\text{more}})] / (\# \text{params}_{\text{fewer}} - \# \text{params}_{\text{more}})$ = [ (18 \* 1.4158) – (27 \* 1.4073) ] / (18 – 27) = −12.501 / −9 = 1.3903

Step 3: Rescaled  $-2\Delta L L = -2\Delta L L$  / scaling correction = 427.938 / 1.903 = **307.803**  $\rightarrow \sim$  matches model  $\chi^2$ Step 4: Difference in df =  $\text{\#params}_{\text{more}} - \text{\#params}_{\text{fewer}} = 27 - 18 = 9$ 

### **How to fit the saturated (Unstructured) Baseline Model: Item means, variances, and covariances in original data**

```
! Saturated Model
     ! Item means --> [ ] indicates means or intercepts, @=fixed, *=free
         [Sit1r* Sit2* Sit3r* Sit4* Sit5r* Sit6*];
     ! Item variances --> just list item by itself, @=fixed, *=free
        Sit1r* Sit2* Sit3r* Sit4* Sit5r* Sit6*;
     ! Item covariances --> just list all by all, @=fixed, *=free
        Sit1r Sit2 Sit3r Sit4 Sit5r Sit6 WITH 
       Sit1r* Sit2* Sit3r* Sit4* Sit5r* Sit6*;
```
### **Model fit information for the saturated model**

Number of Free Parameters 27  $\rightarrow$  all possible means, variances, covariances

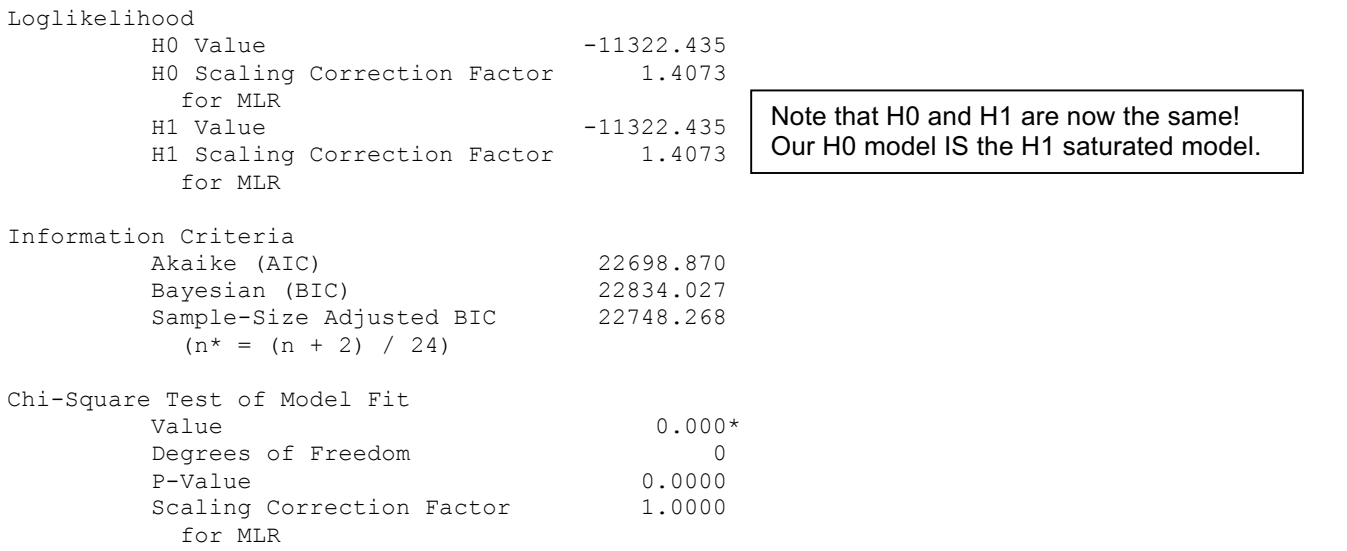

 $\_$  ,  $\_$  ,  $\_$  ,  $\_$  ,  $\_$  ,  $\_$  ,  $\_$  ,  $\_$  ,  $\_$  ,  $\_$  ,  $\_$  ,  $\_$  ,  $\_$  ,  $\_$  ,  $\_$  ,  $\_$  ,  $\_$  ,  $\_$  ,  $\_$  ,  $\_$  ,  $\_$  ,  $\_$  ,  $\_$  ,  $\_$  ,  $\_$  ,  $\_$  ,  $\_$  ,  $\_$  ,  $\_$  ,  $\_$  ,  $\_$  ,  $\_$  ,  $\_$  ,  $\_$  ,  $\_$  ,  $\_$  ,  $\_$  ,

### **Now back to the rest of the one-factor model fit statistics:**

**RMSEA (Root Mean Square Error Of Approximation)(want close to 0 = saturated model)**

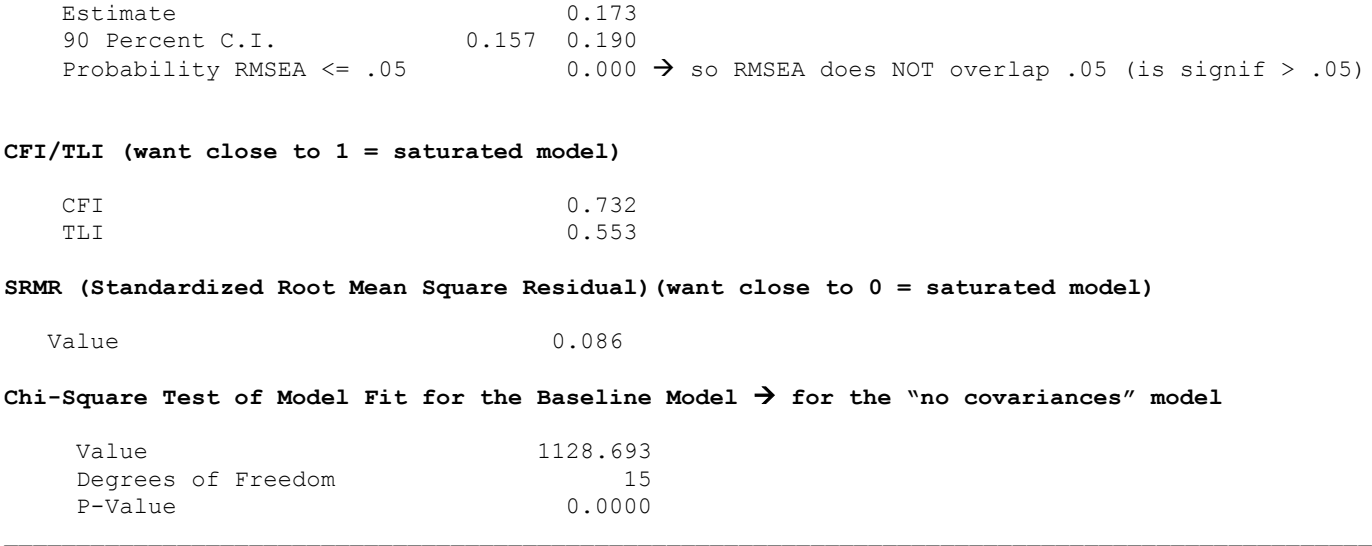

## **Where does this χ<sup>2</sup> value for "fit of the baseline model" come from? A rescaled −2LL model comparison of the independence model with NO covariances to the saturated model:**

Step 1: Original -2ΔLL = -2\*(LL<sub>fewer</sub> - LL<sub>more</sub>) = -2(-12,312.952 + 11,322.435) = 1,981.034

Step 2: Scaling correction =  $[(\# \text{params}_{\text{fewer}}^* \text{scale}_{\text{fewer}}) - (\# \text{params}_{\text{more}}^* \text{scale}_{\text{more}})] / (\# \text{params}_{\text{fewer}} - \# \text{params}_{\text{more}})$  $=$  [ (12 \* 0.9725) – (27 \* 1.4073) ] / (12 – 27) = –26.372 / –15 = 1.7551

Step 3: Rescaled  $-2\Delta L L = -2\Delta L L$  / scaling correction = 1,981.034 / 1.7551 = **1,128.704**  $\rightarrow \sim$ matches baseline  $\chi^2$ Step 4: Difference in df = #parms<sub>more</sub> – #parms<sub>fewer</sub> =  $27 - 12 = 15$ 

**What's the point? This baseline model fit test tells us whether there are any covariances at all (i.e., whether it even makes sense to try to fit latent factors to predict them).**

**How to fit the Independence (Null) Baseline Model: Item means and variances, but NO covariances**

```
! Independence Model
     ! Item means --> [ ] indicates means or intercepts, @=fixed, *=free
         [Sit1r* Sit2* Sit3r* Sit4* Sit5r* Sit6*];
     ! Item variances --> just list item by itself, @=fixed, *=free
         Sit1r* Sit2* Sit3r* Sit4* Sit5r* Sit6*;
```
#### **Model fit information for the independence model**

Chi-Square Test of Model Fit for the Baseline Model

Degrees of Freedom

SRMR (Standardized Root Mean Square Residual) Value 0.300

Value 1128.693<br>Degrees of Freedom 15

P-Value 0.0000

Number of Free Parameters 12 Loglikelihood H0 Value -12312.952 H0 Scaling Correction Factor 0.9725 for MLR H1 Value -11322.435 H1 Scaling Correction Factor 1.4073 for MLR Information Criteria Akaike (AIC) 24649.904<br>Bayesian (BIC) 24709.974 Bayesian (BIC) Sample-Size Adjusted BIC 24671.859  $(n^* = (n + 2) / 24)$ Chi-Square Test of Model Fit Value 1128.692\* Degrees of Freedom 15<br>
P-Value 0.0000 P-Value Scaling Correction Factor 1.7552 for MLR The chi-square value for MLM, MLMV, MLR, ULSMV, WLSM and WLSMV cannot be used for chi-square difference testing in the regular way. MLM, MLR and WLSM chi-square difference testing is described on the Mplus website. MLMV, WLSMV, and ULSMV difference testing is done using the DIFFTEST option. RMSEA (Root Mean Square Error Of Approximation) Estimate 0.259<br>90 Percent C.I. 0.247 0.272 90 Percent C.I. 0.247<br>Probability RMSEA <= .05 0.000 Probability RMSEA <= .05 CFI/TLI CFI 0.000 TLI 0.000 Note that the model fit is the same as the "baseline" model fit given before. Although not 0, this is the worst possible RMSEA while still allowing separate means and variances per item in these data. RMSEA is a parsimony-corrected absolute fit index (so, its fit is relative to the saturated model).

> CFI and TLI are 0 because they are "incremental fit" indices relative to the independence model (which this is).

SRMR is also an absolute fit index (relative to saturated model), so this is the worst it gets for these data, too.

## **So global fit for the one-factor model is not so good… (RMSEA = .173, CFI = .732) What do the voo-doo modification indices suggest we do to fix it?**

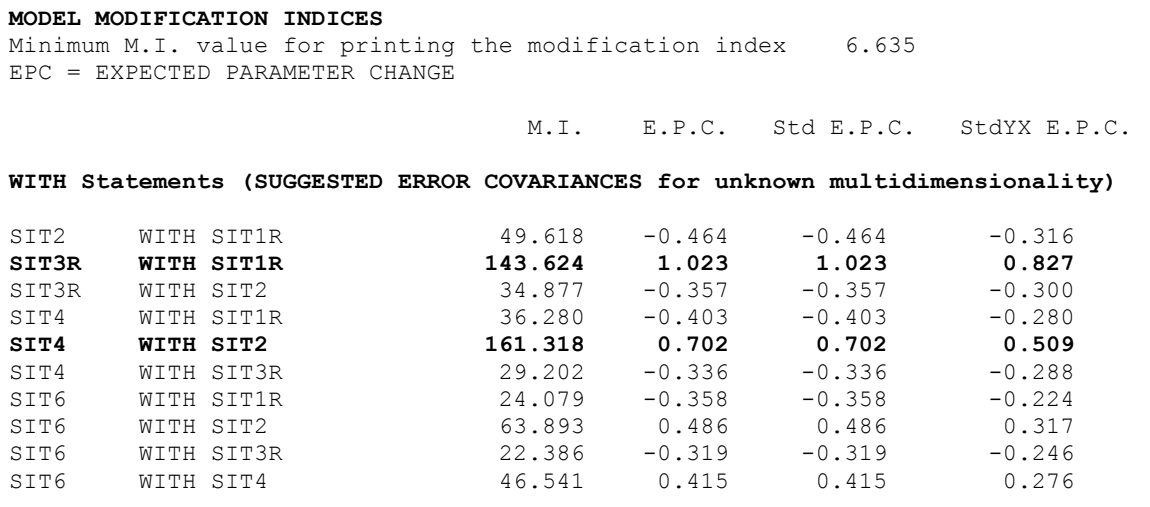

**Another approach—how about we examine local fit and see where the problems seem to be?**  The means and variances of the items will be perfectly reproduced, so that's not an issue… *misfit results from the difference between the observed and model-predicted covariances*.

Mplus gives us the "residual" (defined as observed – predicted) or "leftover" covariance matrix, but it is scale dependent and thus not so helpful. We can calculate the residual correlation matrix (see spreadsheet):

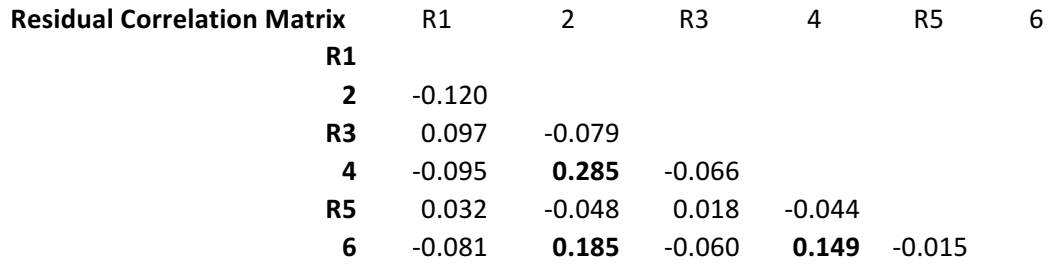

Mplus also gives us "normalized" residuals, which can be thought of as z-scores for how large the residual leftover covariance is in absolute terms. Because the denominator decreases with sample size, however, these values may be inflated in large samples, so look for *relatively* large values.

## **"Normalized" Residuals for Inter-Item Covariances = (observed – predicted) / SD(observed)**

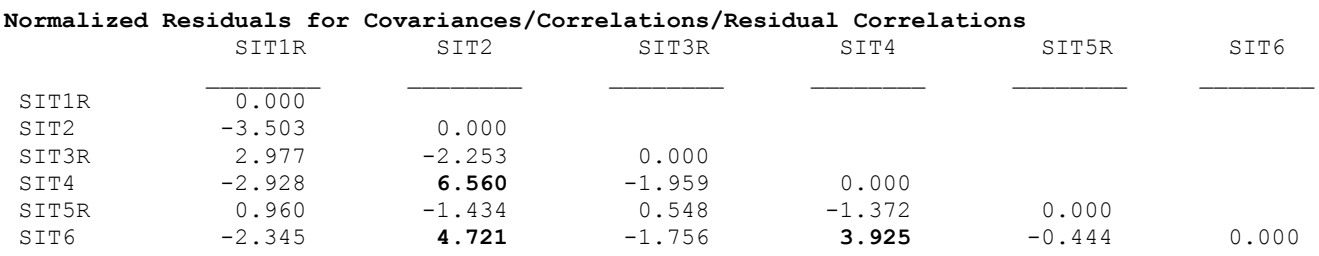

**NEGATIVE** NORMALIZED RESIDUAL  $\rightarrow$  Less related than you predicted (don't want to be together) **POSITIVE** NORMALIZED RESIDUAL  $\rightarrow$  More related than you predicted (want to be more together)

Why might the normalized residuals (leftover correlations) for the positive-worded items be larger than for the negatively-worded items?

**These results suggest that wording valence is playing a larger role in the pattern of covariance across items than what the one-factor model predicts. Rather than adding voo-doo covariances among the residuals for specific items, how about a two-factor model based on wording instead?**

#### **Model 4. Fully Z-Scored, 2-Factor Model**

```
! Model 4 -- Fully Z-Scored 2-Factor Model
    SitP BY Sit2* Sit4* Sit6*; ! SitP loadings (all free)
   SitN BY Sit1r* Sit3r* Sit5r*; <br>
[Sit2* Sit4* Sit6*]; <br>
] SitP intercepts (all free)
   Sit2* Sit4* Sit6*]; <br>
Sit1r* Sit3r* Sit5r*]; <br>
SitN intercepts (all free)
    [Sit1r* Sit3r* Sit5r*]; ! SitN intercepts (all free)
   Sit2* Sit4* Sit6*; <br>
Sit1r* Sit3r* Sit5r*; <br>
SitN residual variances (all free)
   Sit1r* Sit3r* Sit5r*; <br>
SitP@1; SitN@1;<br>
BitP@1; SitN@1;<br>
BitP@1; SitN@1;<br>
BitP@1; SitN@1;<br>
BitP@1; SitN@1;
                                           ! Factor variances (fixed=1)
    SitP WITH SitN*; ! Factor covariance (free)
    [SitP@0 SitN@0]; ! Factor means (fixed=0)
MODEL FIT INFORMATION
Number of Free Parameters 19
Loglikelihood
   H0 Value -11340.140
    H0 Scaling Correction Factor 1.4017
   for MLR<br>H1 Value
                               -11322.435 H1 Scaling Correction Factor 1.4073
         for MLR
Information Criteria
   Akaike (AIC) 22718.281<br>Bayesian (BIC) 22813.391
   Bayesian (BIC) 22813.391<br>Sample-Size Adjusted BIC 22753.042
   Sample-Size Adjusted BIC
      (n^* = (n + 2) / 24)Chi-Square Test of Model Fit
   Value 24.924*Degrees of Freedom 8
   P-Value 0.0016
   Scaling Correction Factor 1.4207
         for MLR
   The chi-square value for MLM, MLMV, MLR, ULSMV, WLSM and WLSMV cannot be used
    for chi-square difference testing in the regular way. MLM, MLR and WLSM
    chi-square difference testing is described on the Mplus website. MLMV, WLSMV,
    and ULSMV difference testing is done using the DIFFTEST option.
RMSEA (Root Mean Square Error Of Approximation)
Estimate 0.044
90 Percent C.I. 0.025 0.064
   Probability RMSEA <= .05 0.667
CFT/TLI
CFI 0.985
TLI 0.972
Chi-Square Test of Model Fit for the Baseline Model
   Value 1128.693
    Degrees of Freedom 15
   P-Value 0.0000
                                           Is the 2-factor model better than the 1-factor 
                                           model? How do we know? 
                                           Rescaled likelihood ratio test 
                                            (−2LL rescaled difference test):
                                            1. −2ΔLL = −2* difference in LL: 
                                               −2*(−11,536.404 + 11,340.140) = 392.528
                                            2. difference scaling correction:
                                             (parms<sub>1</sub>*scale<sub>1</sub>) − (parms<sub>2</sub>*scale<sub>2</sub>) / (parms<sub>1</sub> – parms<sub>2</sub>)
                                             (18*1.4158) - (19*1.4017) / (18 - 19) = 1.14793. rescaled difference = −2ΔLL / scaling correction:
                                               392.528 / 1.1479 = 341.953
                                           4. compare rescaled difference to χ2 with df = Δdf :
                                              critical \chi^2 for df =1 is 3.84, so because 341.953
                                              is > 3.84, the model fit significantly improved
```
SRMR (Standardized Root Mean Square Residual) Value 0.029

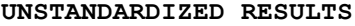

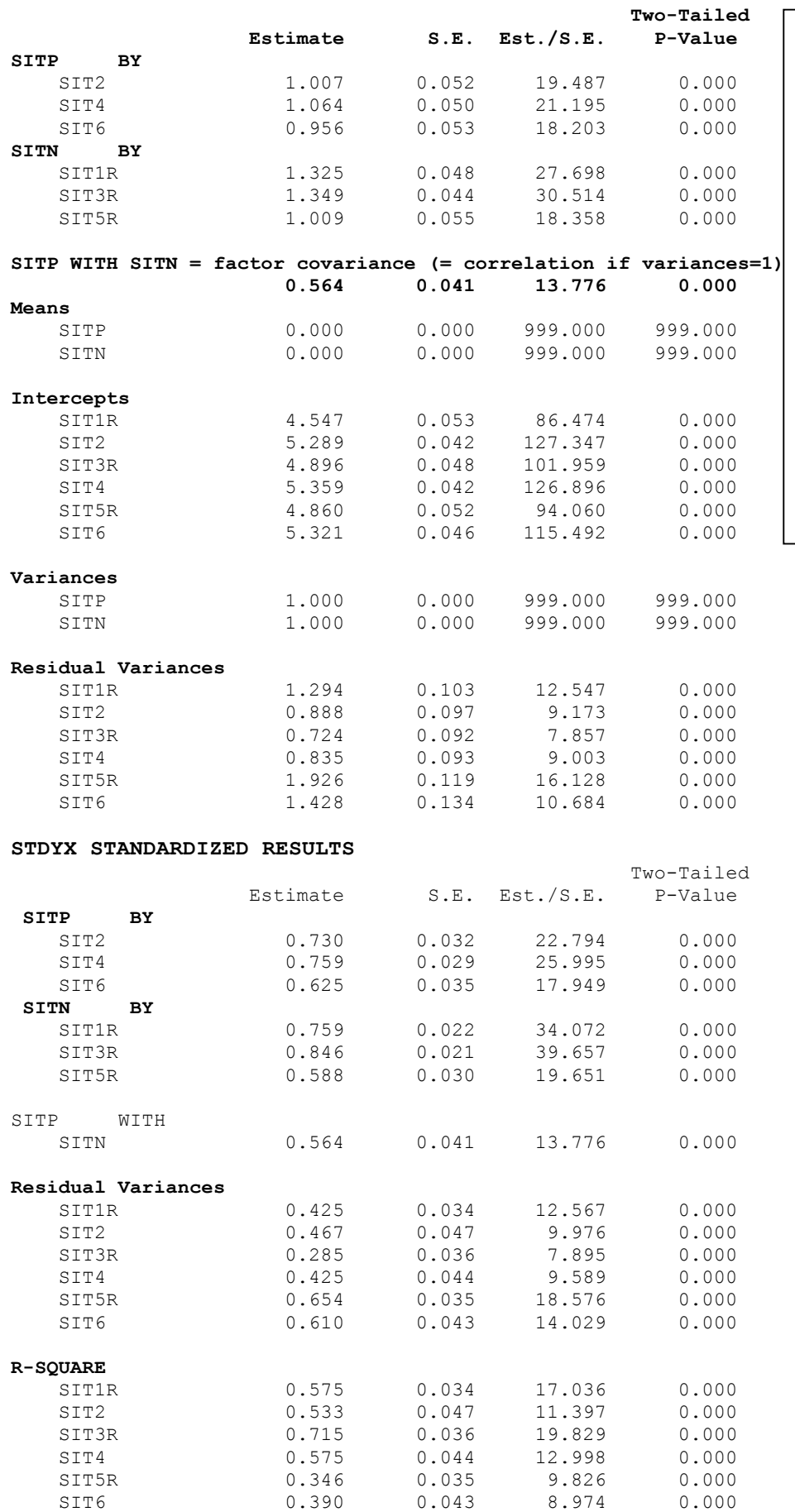

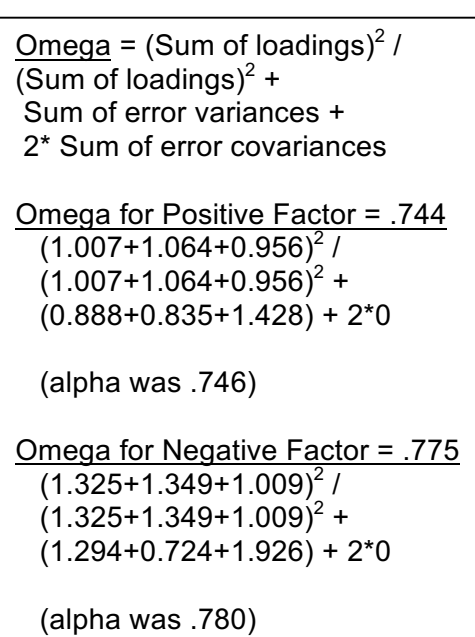

**Wouldn't it be nice if Mplus would compute Omegas for you? It can, if you (a) label the parameters it needs to do the math, and (b) create new terms for the Omega estimates via MODEL CONSTRAINT:**

**Model 4. Fully Z-Scored, 2-Factor Model again, now with parameter labels**

```
! Model 4 -- Fully Z-Scored 2-Factor Model
 SitP BY Sit2* Sit4* Sit6* (L1-L3); ! SitP loadings (all free)
 SitN BY Sit1r* Sit3r* Sit5r* (L4-L6); ! SitN loadings (all free)
 [Sit2* Sit4* Sit6*]; ! SitP intercepts (all free)
 [Sit1r* Sit3r* Sit5r*]; ! SitN intercepts (all free)
 Sit2* Sit4* Sit6* (E1-E3); ! SitP residual variances (all free)
 Sit1r* Sit3r* Sit5r* (E4-E6); ! SitN residual variances (all free)
   SitP@1; SitN@1; \begin{array}{ccc} \text{SitP@1} & \text{SitN@1} \\ \text{SitP WITH SitN*} & \text{SitP} \end{array} (Factor variances (fixed=1)
                                           ! Factor covariance (free)
    [SitP@0 SitN@0]; ! Factor means (fixed=0)
MODEL CONSTRAINT: ! Calculate omega model-based reliability per factor
    NEW(OmegaP OmegaN);
```

```
 OmegaP = ((L1+L2+L3)**2) / (((L1+L2+L3)**2) + (E1+E2+E3));
 OmegaN = ((L4+L5+L6)**2) / (((L4+L5+L6)**2) + (E4+E5+E6));
```
**Output now provided in unstandardized solution:**

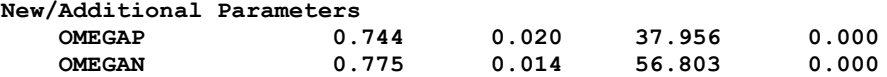

**Any more local fit problems? Let's see…**

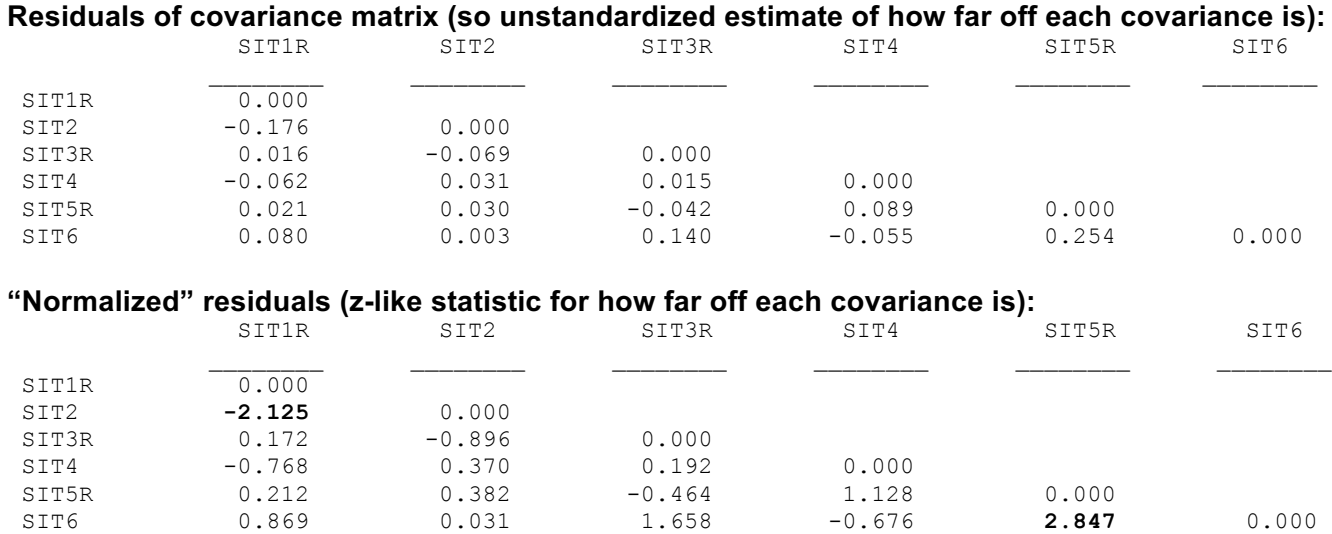

### **Any suggested voo-doo? (only available when not using MODEL CONSTRAINT, though)**

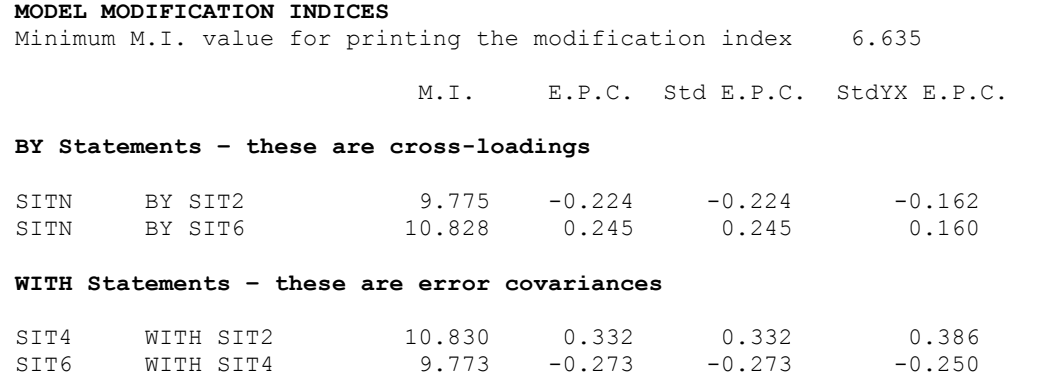

## **Because we have no real theoretical or defendable reason to fit any of these suggested parameters, we will not add any new parameters. This will be about as good as it gets.**

## **Let's examine the estimated distribution of the factor scores for each factor:**

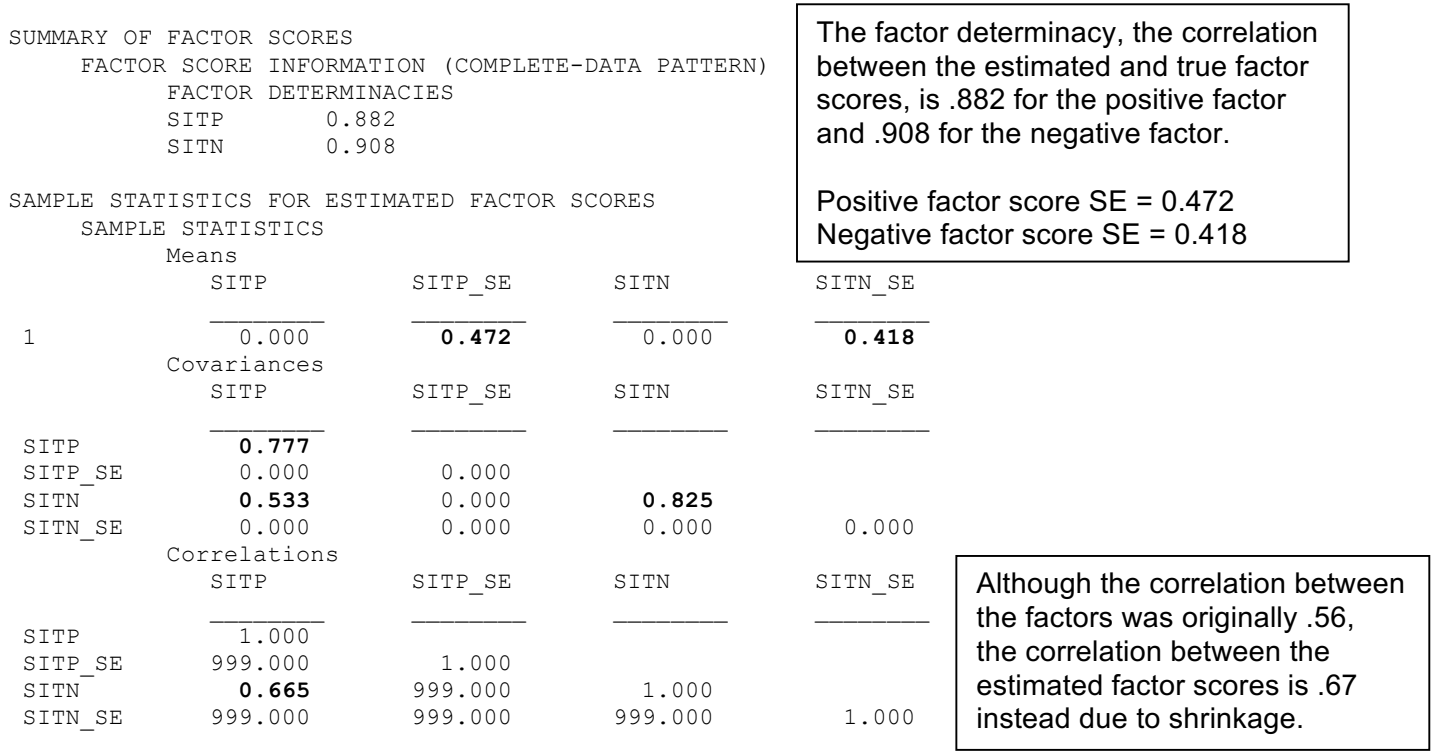

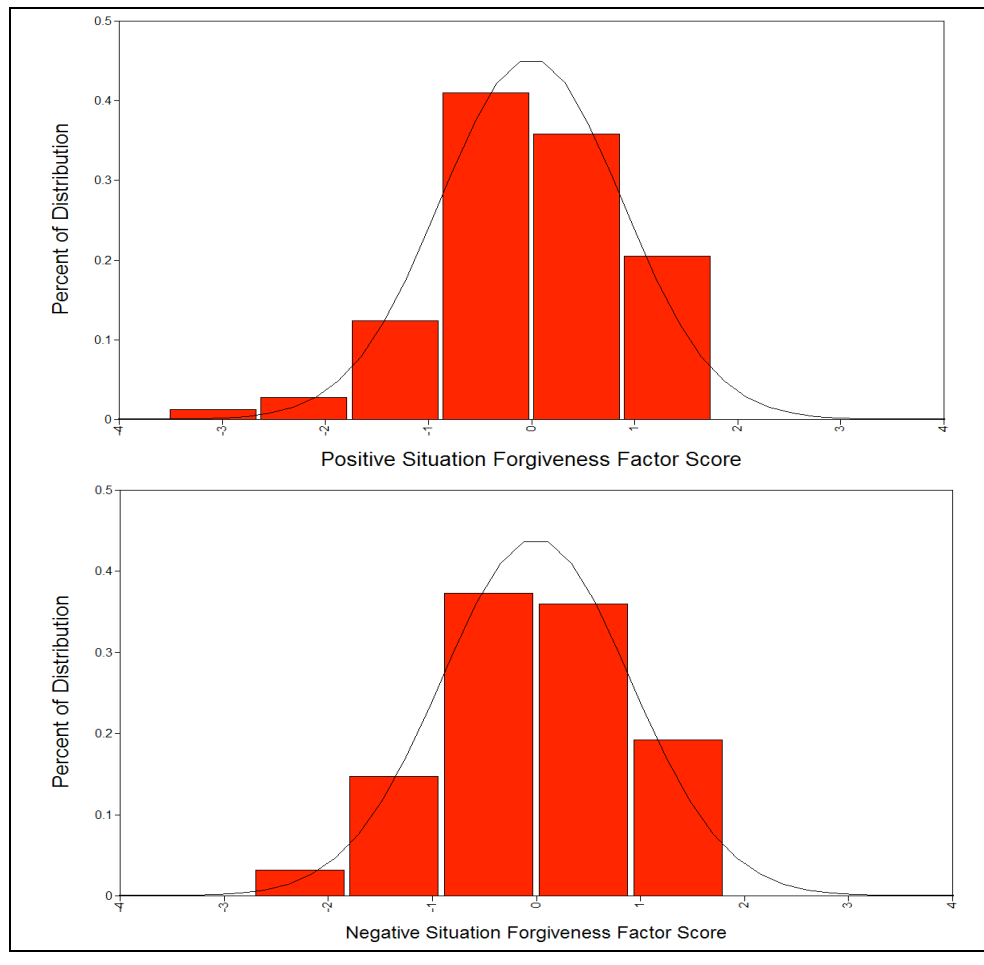

The positive factor scores have an estimated mean of 0 with a variance of 0.78 instead of 1.00.

The SE for each person's factor score is .472. Treating factor scores as observed variables is like saying  $SE = 0$ .

Positive factor score = Score ± 2\*.472 = Score ± .944

The negative factor scores have an estimated mean of 0 with a variance of 0.825 instead of 1.00.

The SE for each person's factor score is .418, so ± .836.

The negative factor scores retain more variance (and have a smaller SE) because there is more information in them, due to higher factor loadings (greater reliability) of their items.

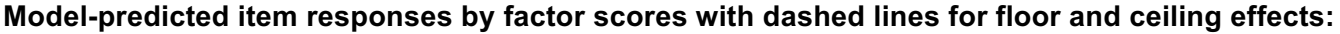

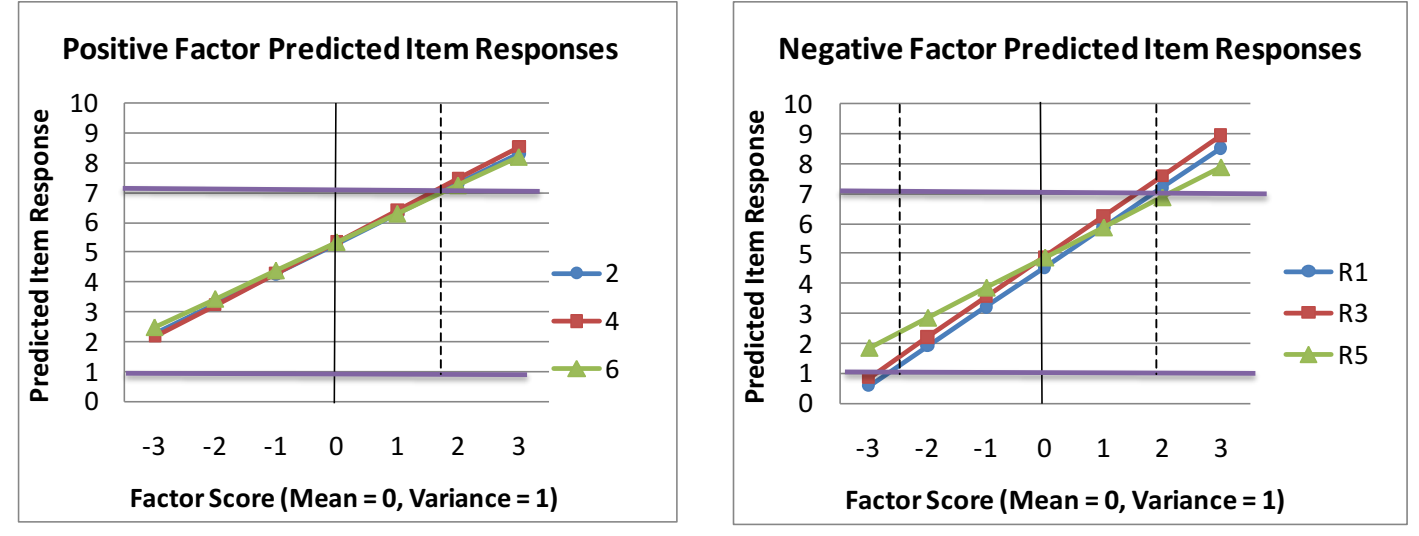

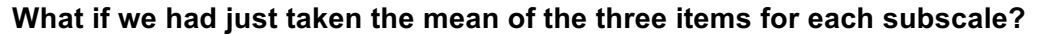

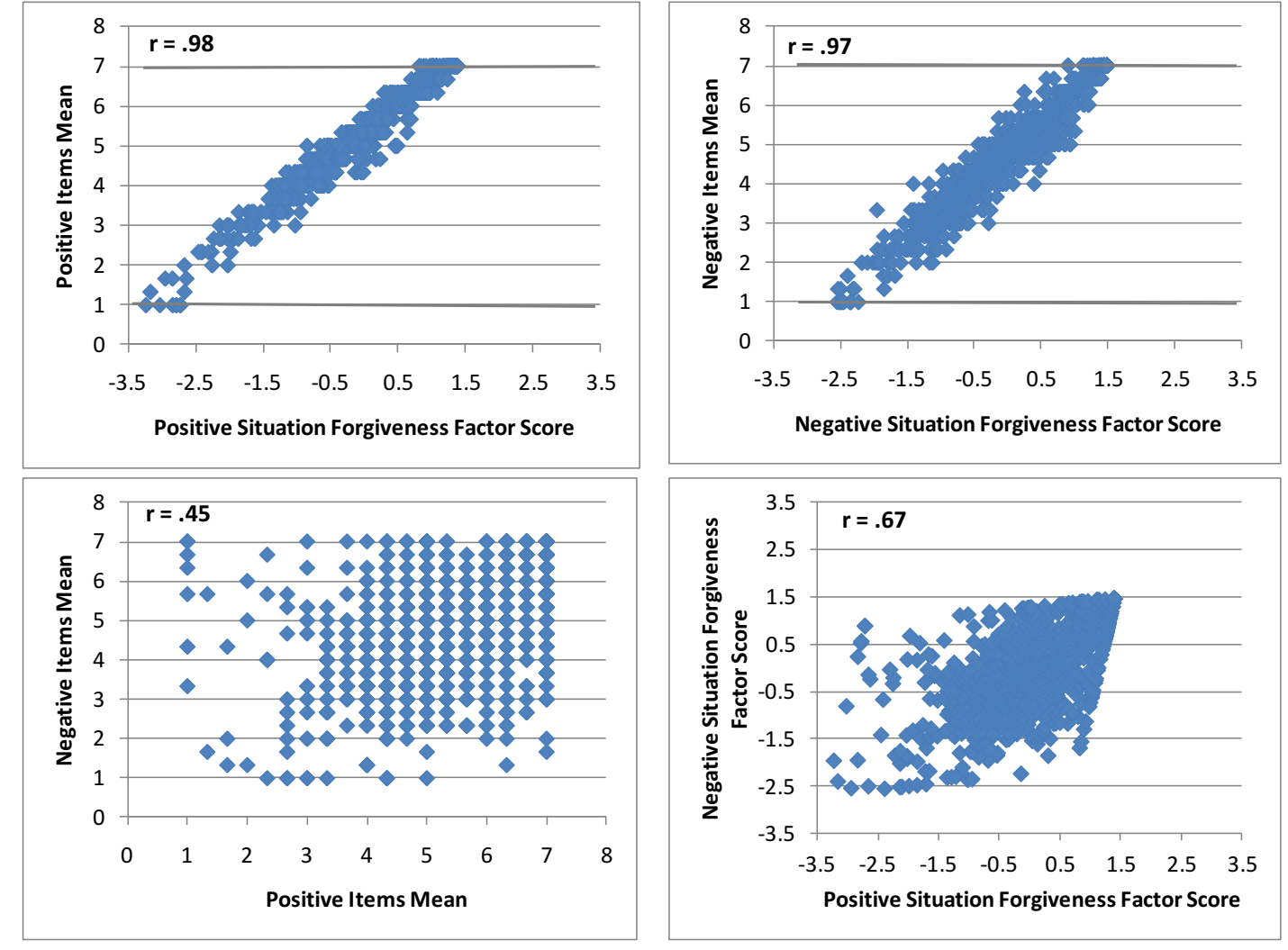

There are problems with either of these observed variable approaches: The **mean of the items** appears to have less variability (i.e., fewer possible scores) and assumes that all items should be weighted equally and have no error. The **estimated factor scores** do not have the same properties as estimated for the factor in the model (i.e., less variance for each factor, higher correlation among the factors).

**What to do instead of either of these? Stay tuned for how to use plausible values.**

### **Another example: Formal Tests of CTT Assumptions**

We will test the CTT assumption of tau-equivalence (equal factor loadings), one factor at a time. If those hold, we can then test the assumption of parallel items (equal error variances, too).

First, tau-equivalence of the negative factor only:

```
! Model 5 -- Tau-Equivalent Negative Items Only 2-Factor Model
    SitP BY Sit2* Sit4* Sit6*; ! SitP loadings (all free)
   SitN BY Sit1r* Sit3r* Sit5r* (NegLoad); ! SitN loadings (all held equal)<br>[Sit2* Sit4* Sit6*]; <br>! SitP intercepts (all free)
    [Sit2* Sit4* Sit6*]; ! SitP intercepts (all free)
 [Sit1r* Sit3r* Sit5r*]; ! SitN intercepts (all free)
                                          Sit2* Sit4* Sit6*; ! SitP residual variances (all free)
 Sit1r* Sit3r* Sit5r*; ! SitN residual variances (all free)
SitP@1; SitN@1; \qquad \qquad Factor variances (fixed=1)
SitP WITH SitN*; \qquad \qquad Factor covariance (free)
 [SitP@0 SitN@0]; ! Factor means (fixed=0)
```
UNSTANDARDIZED MODEL RESULTS

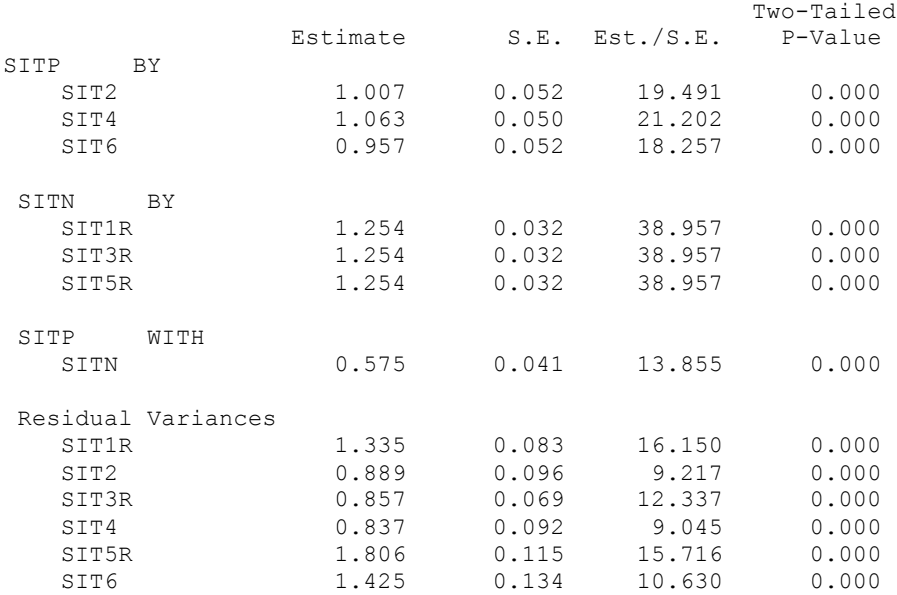

#### STANDARDIZED STYDX MODEL RESULTS

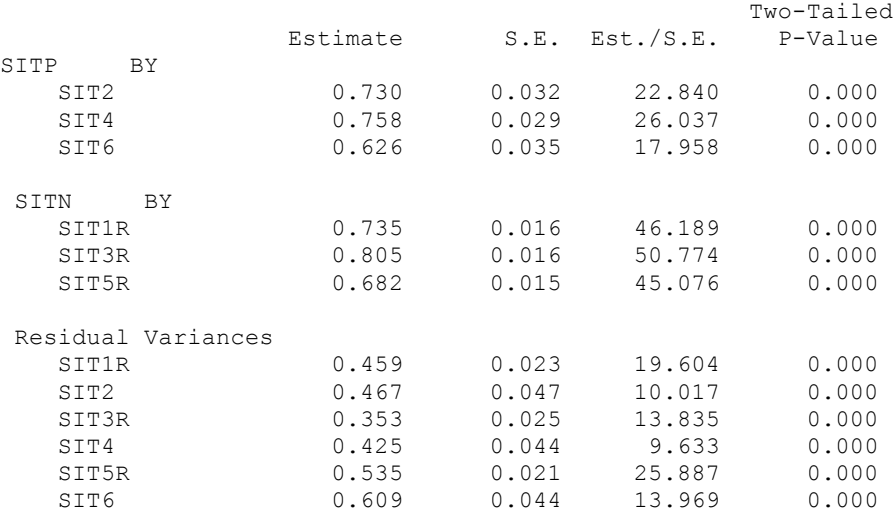

Why are the standardized factor loadings for the negative factor not held equal like the unstandardized loadings are?

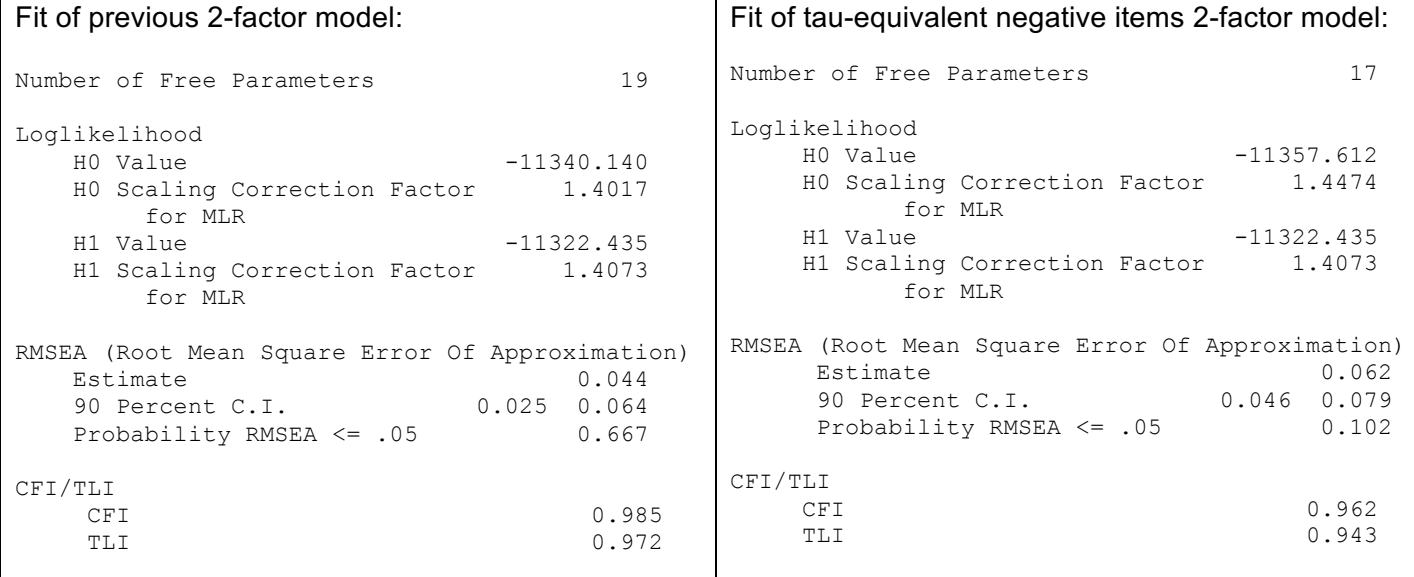

Does the assumption of tau-equivalence hold for the negative items? How do we know?

**Second, tau-equivalence of the factor loadings for the positive factor only:**

```
! Model 6 -- Tau-Equivalent Positive Items Only 2-Factor Model
    SitP BY Sit2* Sit4* Sit6* (PosLoad); ! SitP loadings (all held equal)
    SitN BY Sit1r* Sit3r* Sit5r*; ! SitN loadings (all free)
    [Sit2* Sit4* Sit6*]; ! SitP intercepts (all free)
                                        ! SitN intercepts (all free)
   Sit2* Sit4* Sit6*;<br>
Sit1r* Sit3r* Sit5r*;<br>
BitN residual variances (all free)
                                        ! SitN residual variances (all free)
   SitP@1; SitN@1; \qquad \qquad Factor variances (fixed=1)
   SitP WITH SitN*;<br>
SitP@O SitN@O];<br>
SitP@O SitN@O];<br>
Exactor means (fixed=0)
                                        ! Factor means (fixed=0)
Number of Free Parameters 17
Loglikelihood
   H0 Value -11341.773
    H0 Scaling Correction Factor 1.4187
         for MLR
   H1 Value -11322.435
    H1 Scaling Correction Factor 1.4073
         for MLR
RMSEA (Root Mean Square Error Of Approximation)
   Estimate 0.040<br>90 Percent C.I. 0.023 0.058
   90 Percent C.I.
   Probability RMSEA \leq .05 0.797
CFI/TLI
CFI 0.984
   TLI 0.976
                                            Does the assumption of tau-equivalence hold 
                                            for the positive items? How do we know?
```
UNSTANDARDIZED MODEL RESULTS

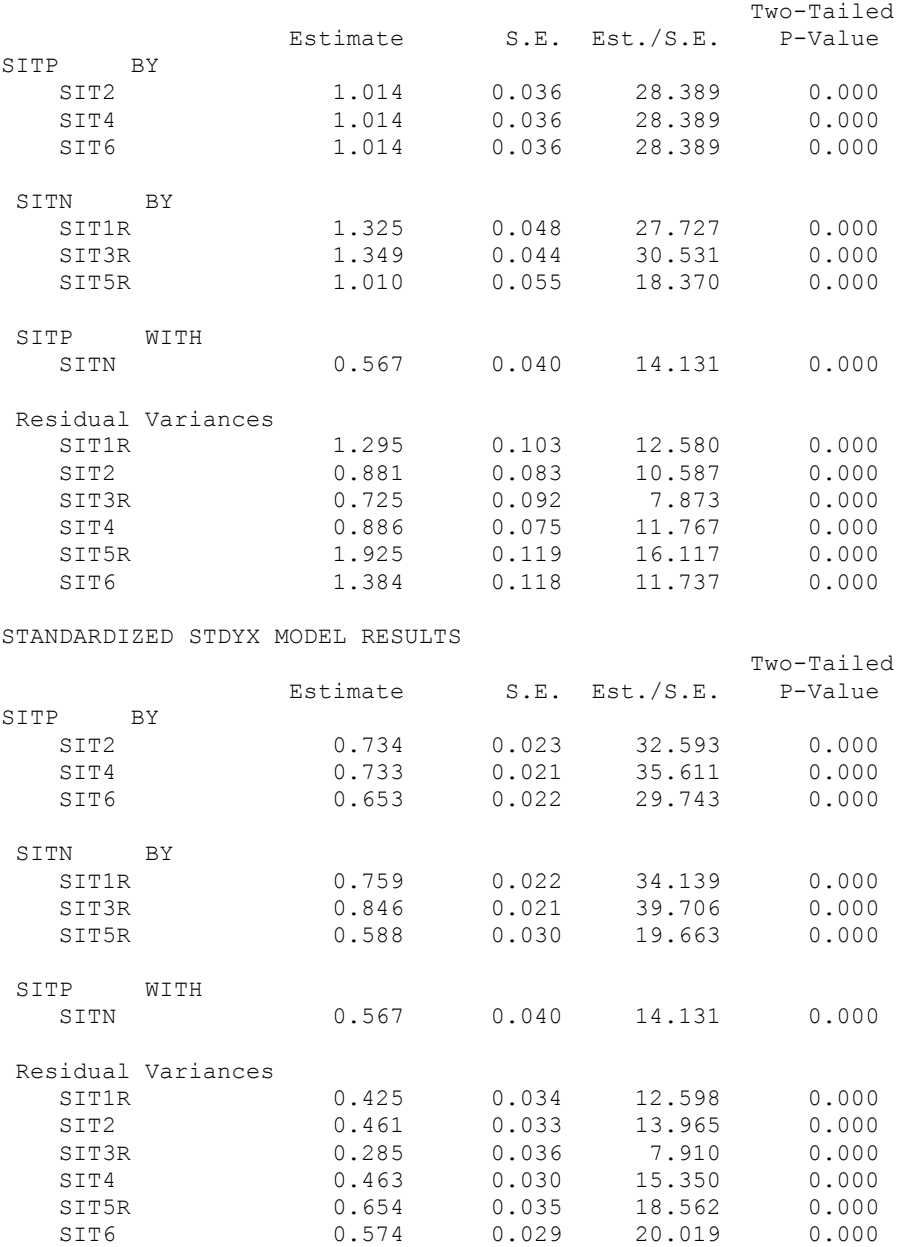

**Given that tau-equivalence held for the positive factor, we can also test the assumption of parallel items as equal residual variances (in addition to equal factor loadings):**

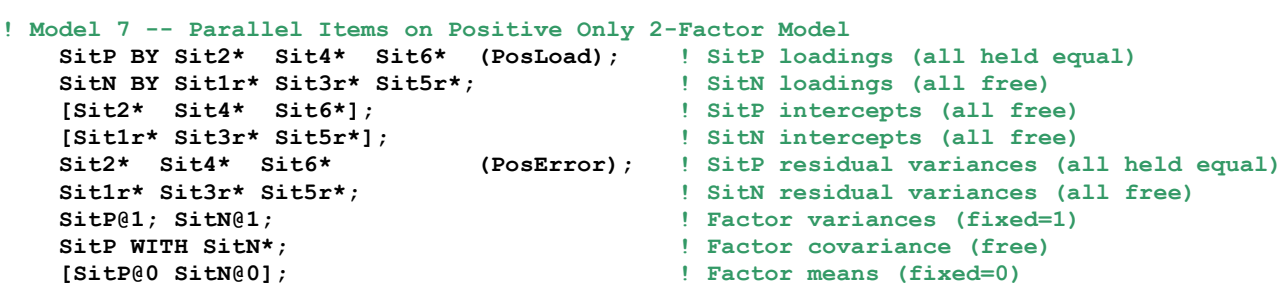

Number of Free Parameters 15

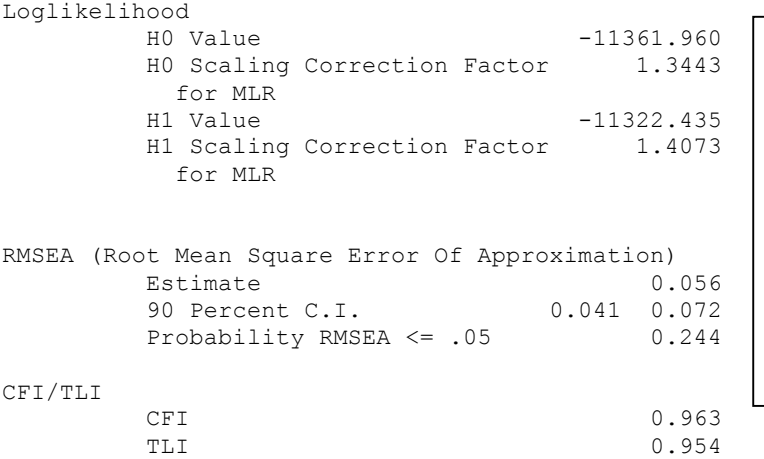

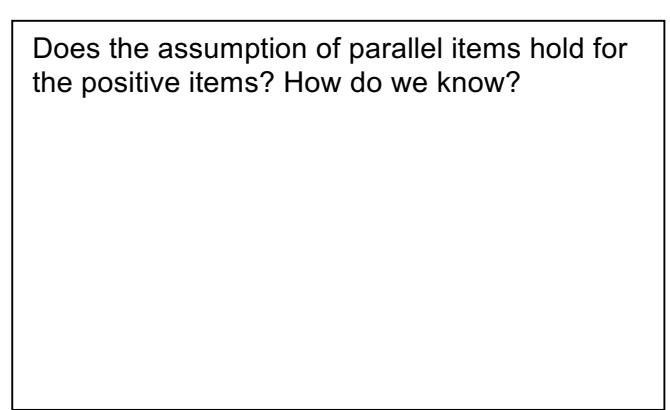

### **UNSTANDARDIZED MODEL RESULTS**

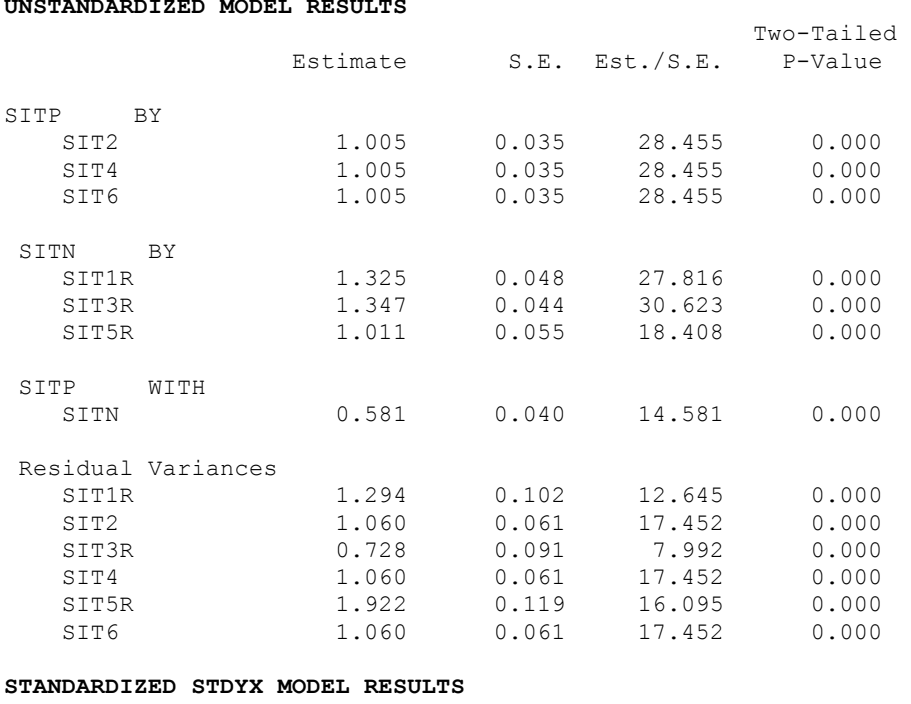

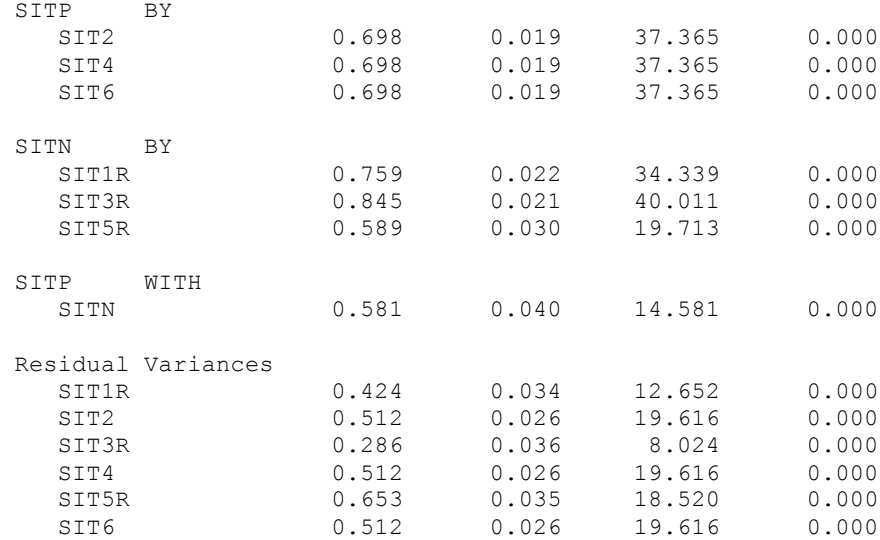

## **Example write-up describing these analyses…**

*(Note: You may borrow the phrasing contained in this example to describe various aspects of your analyses, but your own results sections will not mimic this example exactly—they should be customized to describe the how and the why of what you did, specifically).*

(Descriptive information for the sample and items would have already been given in the method section…)

The reliability and dimensionality of six items each assessing forgiveness of situations was assessed in a sample of 1,103 persons with a confirmatory factor analysis using robust maximum likelihood estimation (MLR) in Mplus v. 7.4 (Muthén & Muthén, 1998-2015). All models were identified by setting any latent factor means to 0 and latent factor variances to 1, such that all item intercepts, item factor loadings, and item residual variances were then estimated. The six items utilized a seven-point response scale, and three items were reverse-coded prior to analysis such that higher values then indicated greater levels of forgiveness of situations for all items. Model fit statistics reported in Table 1 include the obtained model  $\chi^2$ , its scaling factor (in which values different than 1.000 indicate deviations from normality), its degrees of freedom, and its *p*-value (in which non-significance is desirable for good fit), CFI, or Comparative Fit Index (in which values higher than .95 are desirable for good fit), and the RMSEA, or Root Mean Square Error of Approximation, point estimate and 90% confidence interval (in which values lower than .06 are desirable for good fit). As reported in Table 2, nested model comparisons were conducted using the rescaled −2ΔLL with degrees of freedom equal to the rescaled difference in the number of parameters between models (i.e., a rescaled likelihood ratio test). The specific models examined are described in detail below.

Although a one-factor model was initially posited to account for the pattern of covariance across these six items, it resulted in poor fit, as shown in Table 1. Although each item had a significant factor loading (with standardized loadings ranging from .509 to .778), a single latent factor did not adequately describe the pattern of relationship across these six items as initially hypothesized. Sources of local misfit were identified using the normalized residual covariance matrix, available via the RESIDUAL output option in Mplus, in which individual values were calculated as: (observed covariance – expected covariance) / SD(observed covariance). Relatively large positive residual covariances were observed among items 2, 4, and 6 (the positively-worded items), indicating that these items were more related than was predicted by the singlefactor model. Modification indices, available via the MODINDICES output option in Mplus, corroborated this pattern, further suggesting additional remaining relationships among the negatively-worded items as well.

The necessity of separate latent factors for the positively-worded and negatively-worded items was tested by specifying a two-factor model in which the positively-worded items 2, 4, and 6 indicated a *forgiveness* factor, and in which negatively-worded items 1, 3, and 5 indicated a *not unforgiveness* factor, and in which the two factors were allowed to correlate. The two-factor model fit was acceptable by every criterion except the significant  $\chi^2$ , likely due to the large sample. In addition, the two-factor model fit significantly better than the one-factor model, as reported in Table 2, indicating that the estimated correlation between the two factors of .564 was significantly less than 1.000. Thus, the six items appeared to measure two separate but related constructs. Further examination of local fit via normalized residual covariances and modification indices yielded no interpretable remaining relationships, and thus this two-factor model was retained.

Table 3 provides the estimates and their standard errors for the item factor loadings, intercepts, and residual variances from both the unstandardized and standardized solutions. All factor loadings and the factor covariance were statistically significant. As shown in Table 3, standardized loadings for the forgiveness factor items ranged from .625 to .759 (with  $R^2$  values for the amount of item variance accounted for by the factor ranging from .390 to .575), and standardized loadings for the not unforgiveness factor ranged from .588 to .846 (with  $R^2$  values of .346 to .715), suggesting the factor loadings were practically significant as well. Omega model-based reliability was calculated for each factor as described in Brown (2006) as the squared sum of the factor loadings divided by the squared sum of the factor loadings plus the sum of the error variances plus twice the sum of the error covariances (although no error covariances were included here). Omega was .744 for the forgiveness factor and .775 for the not unforgiveness factor, suggesting marginal reliability for both of the three-item scales.

The resulting distribution of the factors was examined by requesting empirical Bayes estimates of the individual scores for each factor, as shown in Figure 1. Factor determinacy estimates, available via the FSDETERMINACY output option in Mplus, were .882 and .908, respectively, for the forgiveness and not unforgiveness factors (with standard errors for the factor scores of .472 and .418), indicating that the estimated factor scores were strongly related to their model-based counterparts. In addition, Figure 2 shows the predicted response for each item as a linear function of the latent factor based on the estimated model parameters. As shown, the predicted item response goes above the highest response option just before a latent factor score of 2 (i.e., 2 SDs above the mean), resulting in a ceiling effect for both sets of factor scores, as also shown in Figure 1. In addition, for the not unforgiveness factor, the predicted item response goes below the lowest response option just before a latent factor score of -3 (i.e., 3 SDs below the mean), resulting in a floor effect for the not unforgiveness factor, as also shown in Figure 1.

The extent to which the items within each factor could be seen as exchangeable was then examined via an additional set of nested model comparisons, as reported in Table 1 (for fit) and Table 2 (for comparisons of fit). First, the assumption of tau-equivalence (i.e., true-score equivalence, equal discrimination across items) was examined by constraining the factor loadings to be equal within a factor. For the not unforgiveness factor, the tau-equivalent model fit was acceptable but was significantly worse than the original two-factor model fit (i.e., in which all loadings were estimated freely). For the forgiveness factor, however, the tauequivalent model fit was acceptable and was not significantly worse than the original two-factor model fit. Thus, the assumption of tau-equivalence held for the forgiveness factor items only. Finally, the assumption of parallel items (i.e., equal factor loadings and equal residual variances, or equal reliability across items) was examined for the forgiveness factor items only, and the resulting model fit was acceptable but was significantly worse than the tau-equivalent forgiveness factor model fit. Thus, the assumption of parallel items did not hold for the forgiveness factor items. In summary, while the not unforgiveness factor items were not exchangeable, the forgiveness factor items were exchangeable with respect to their factor loadings only (i.e., equal discrimination, but not equal residual variances or reliability).

Tables would be built as seen in the excel workbook:

Table 1  $\rightarrow$  "Model Fit Table 1" worksheet Table 2  $\rightarrow$  "MLR Comparisons Table 2" worksheet Table 3  $\rightarrow$  "Model Estimates Table 3" worksheet

Figures would be built as seen in this example:

Figure 1  $\rightarrow$  Can be built in Mplus

Figure  $2 \rightarrow$  Can be built using "Factor Model Predictions" worksheet

References:

Muthén, L. K., & Muthén, B.O. (1998-2015). *Mplus User's Guide*. Seventh Edition. Los Angeles, CA: Muthén & Muthén.

**CFA Example Using Forgiveness of Situations (N = 1103) using SAS MIXED**

**SAS Code to Read in Mplus Data:**

```
* Import data from Mplus, becomes var1-var23 without names at top;
PROC IMPORT OUT=work.Situation DATAFILE= "&example.\Study2.dat" DBMS=TAB REPLACE;
      GETNAMES=NO; DATAROW=1; RUN;
* Rename variables;
DATA Situation; SET Situation;
      ARRAY old(23) var1-var23;
      ARRAY new(23) PersonID Self1 Self2r Self3 Self4r Self5 Self6r
                     Other1r Other2 Other3r Other4 Other5r Other6
                    Sit1r Sit2 Sit3r Sit4 Sit5r Sit6
                    Selfsub Othsub Sitsub HFSsum;
      DO i=1 TO 23; new(i)=old(i); IF new(i)=99999 THEN new(i)=.; END;
      DROP i var1-var23; RUN;
* Stack situation items;
DATA SituationStacked; SET Situation;
      ARRAY aitem(6) Sit1r Sit2 Sit3r Sit4 Sit5r Sit6;
      DO i=1 TO 6; itemnum=i; response=aitem(i); OUTPUT; END; DROP i; RUN;
```
**Independence (Null) Baseline Model: Item means and variances, but NO covariances**

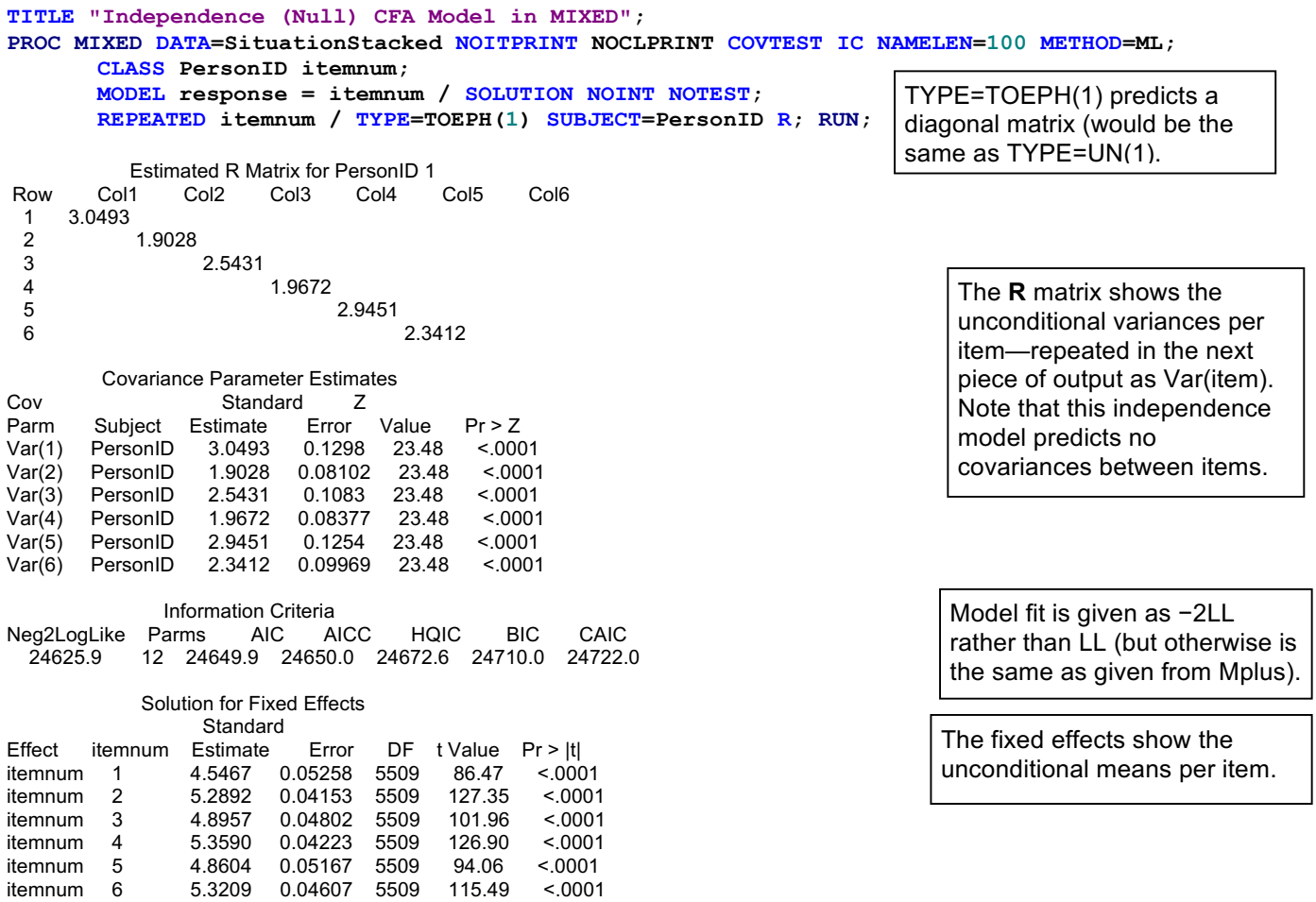

### **Saturated (Unstructured) Baseline Model: Item means, variances, and covariances in original data**

**TITLE "Saturated (Unstructured) CFA Model in MIXED"; PROC MIXED DATA=SituationStacked NOITPRINT NOCLPRINT COVTEST IC NAMELEN=100 METHOD=ML; CLASS PersonID itemnum; MODEL response = itemnum / SOLUTION NOINT NOTEST;**

TYPE=UN(6) predicts a fullyestimated matrix without any constraints whatsoever.

**REPEATED itemnum / TYPE=UN(6) SUBJECT=PersonID R RCORR; RUN;**

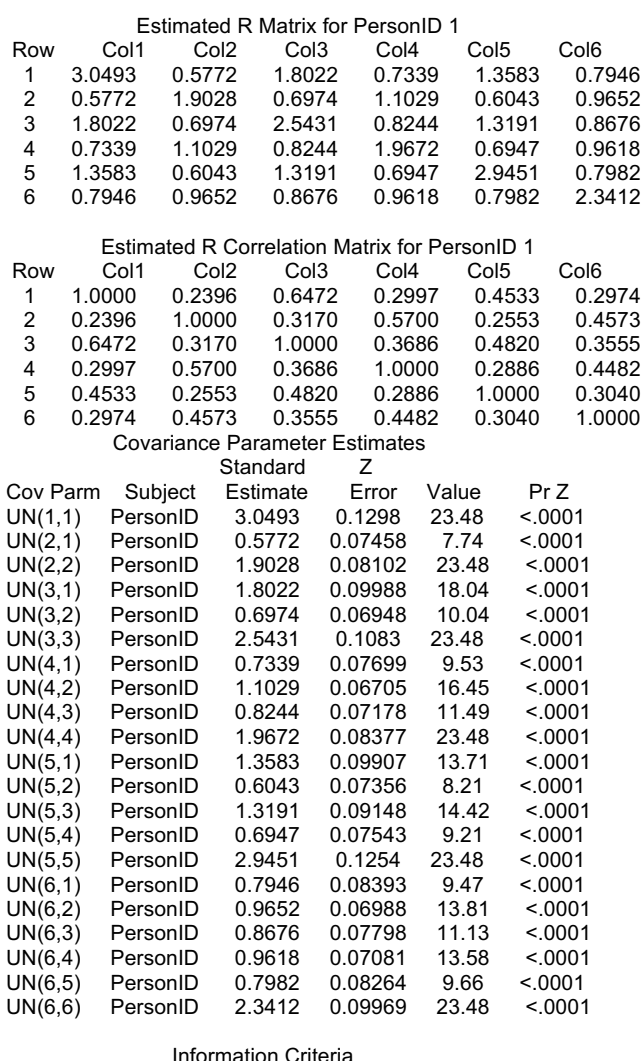

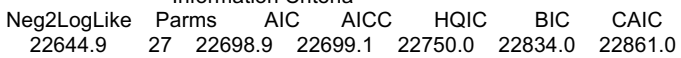

Solution for Fixed Effects

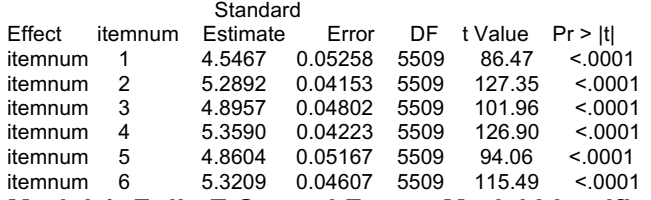

The fixed effects again show the unconditional means per item.

**Model 1. Fully Z-Scored Factor Model Identification (Factor Variance = 1, Factor Mean = 0, All Loadings and Intercepts Estimated)**

**TITLE "Single-Factor CFA Model (Factor Variance=1, Factor Mean=0) in MIXED"; PROC MIXED DATA=SituationStacked NOITPRINT NOCLPRINT COVTEST IC NAMELEN=100 METHOD=ML; CLASS PersonID itemnum; MODEL response = itemnum / SOLUTION NOINT NOTEST; REPEATED itemnum / TYPE=FA(1) SUBJECT=PersonID R RCORR; RUN;** TYPE=FA(1) creates the covariance

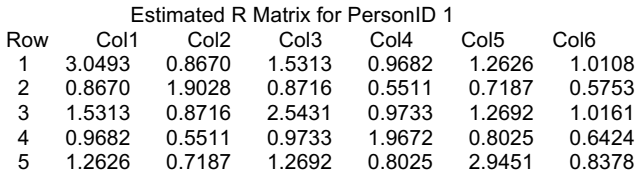

The **R** matrix shows the unconditional variances and covariances for the items.

**RCORR** is the unconditional correlation matrix.

Note THIS IS THE DATA the only discrepancies you'd see relative to descriptive statistics would be from missing data, as these are ML estimates (that assume MAR rather than MCAR as in listwise deletion).

matrix that would be predicted by a single-factor model.

> The **R** matrix shows the predicted variances and covariances for the items.

**RCORR** is the single-factor predicted correlation matrix.

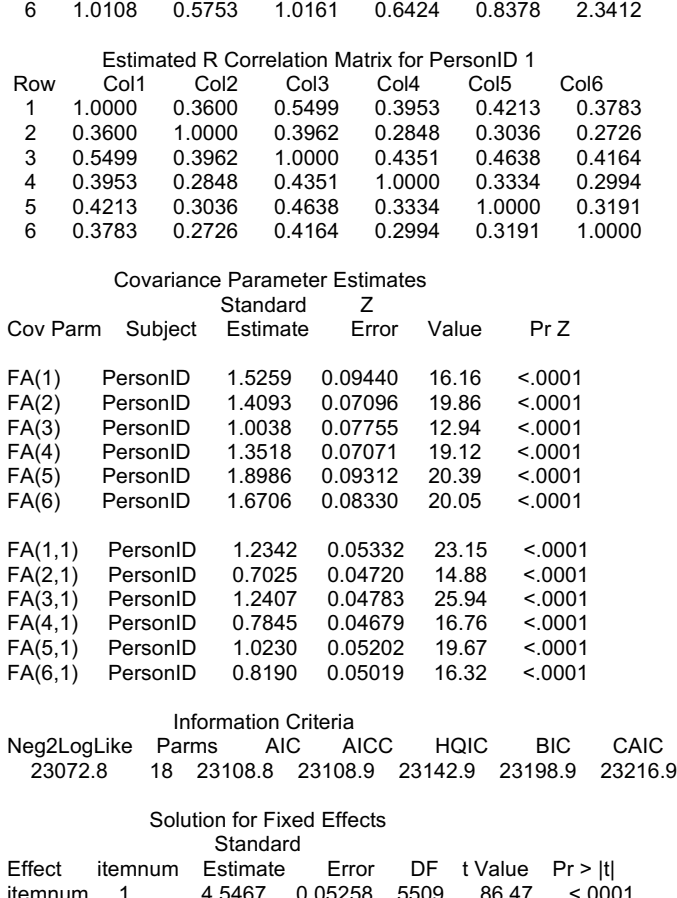

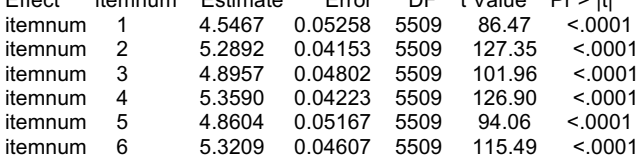

The FA(item) terms are the item residual variances. The FA(item, factor) terms are the item factor loadings.

So the total variance per item is given by:  $loading<sup>2</sup>(1) + error variance, as shown in$ the **R** matrix above.

Item  $1 = 1.2342^{2} + 1.5259 = 3.0493$ 

The covariance between items is given by their loadings multiplied together.

Item 1 and 2 cov =  $1.2342 \times 0.7025$  = 0.8670

> The fixed effects now show the intercepts per item conditional on  $factor = 0$  (which then are equal to the original item means).

# **Tau-Equivalent Items Single-Factor Model with Marker Item Factor Model Identification (Factor Variance = ?, Factor Mean = 0, All Loadings Equal at 1)**

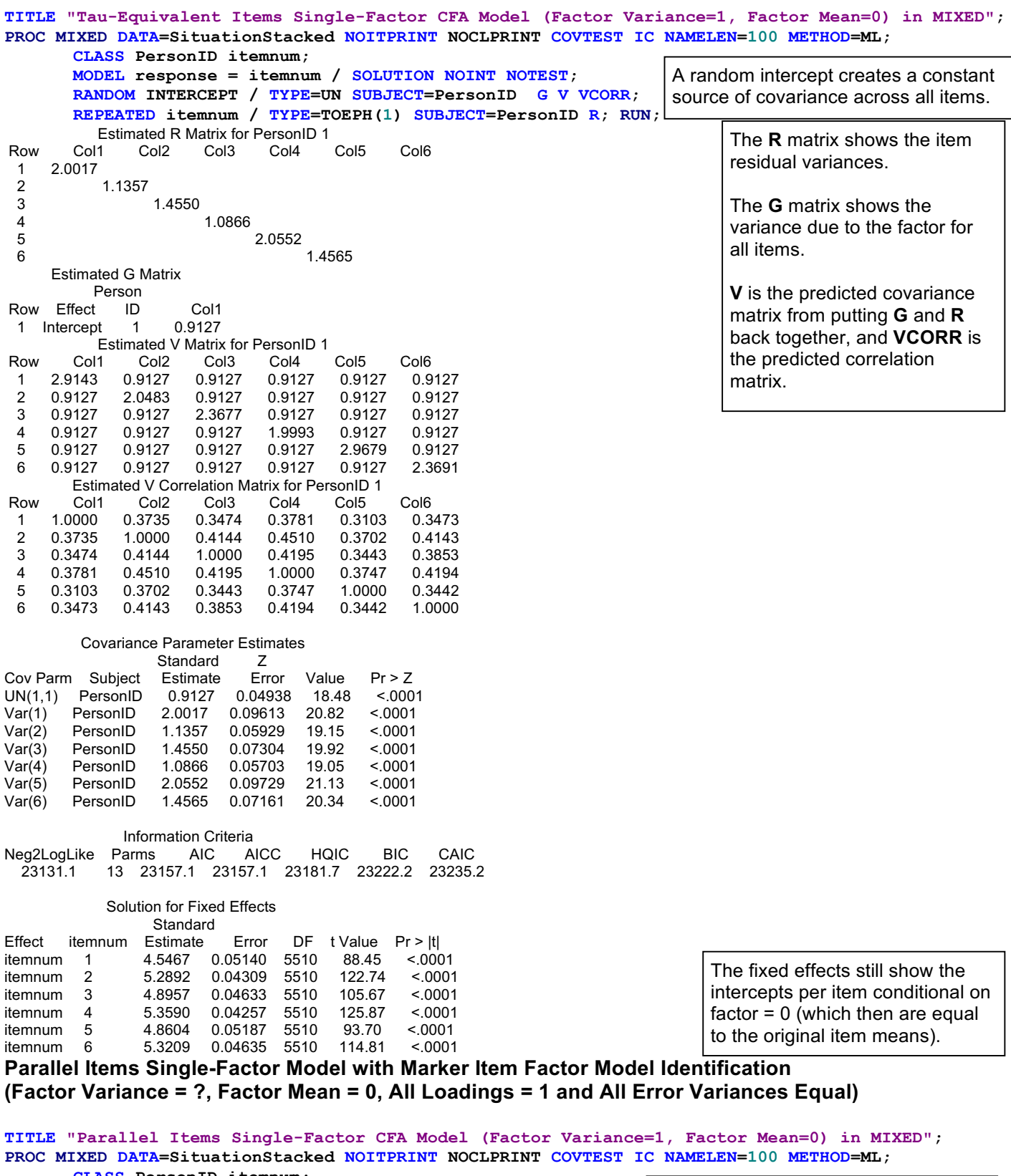

**CLASS PersonID itemnum; MODEL response = itemnum / SOLUTION NOINT NOTEST; RANDOM INTERCEPT / TYPE=UN SUBJECT=PersonID G V VCORR; REPEATED itemnum / TYPE=VC SUBJECT=PersonID R; RUN;**

A random intercept creates a constant source of covariance across all items. A Type=VC R matrix means equal residual variance across items.

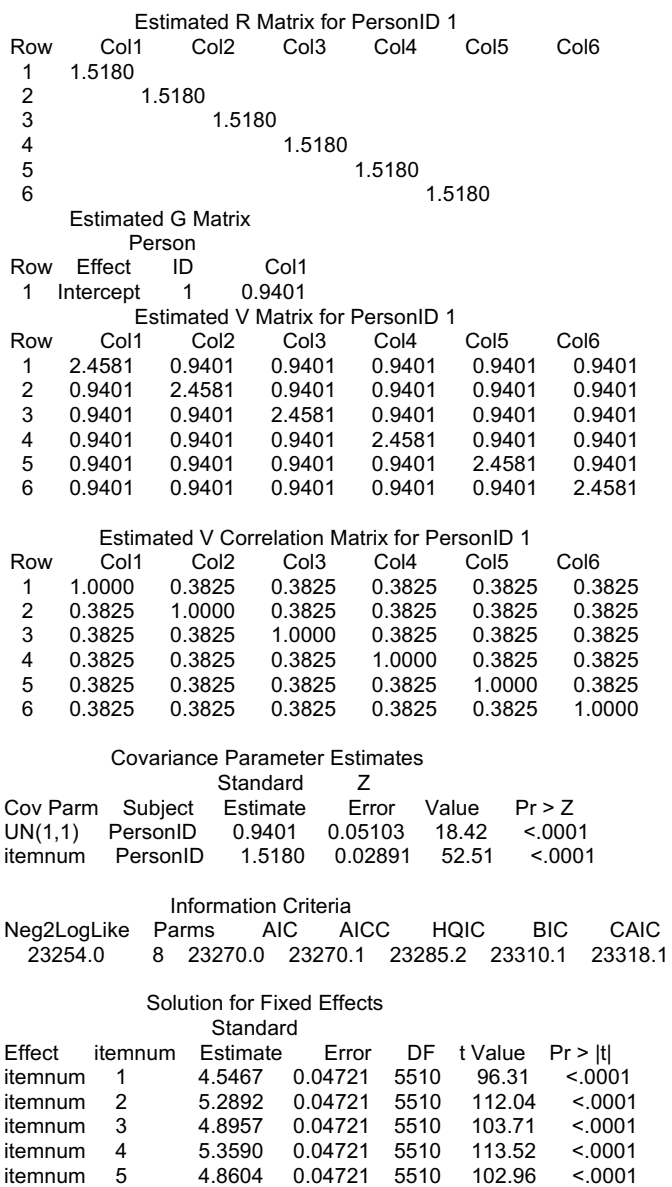

itemnum 6 5.3209 0.04721 5510 112.71 <.0001

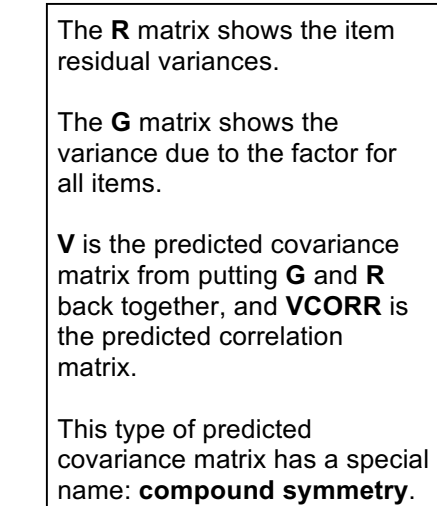

The fixed effects still show the intercepts per item conditional on factor =  $0$  (which then are equal to the original item means).

**Unfortunately, multiple factor models in MIXED appear to be EFA models instead of CFA models, so no examples of two-factor models are given.**